Fig. 4-3-3 shows the input format of name table data. Three name codes at maximum can be input into a single data card. Twenty six (26) columns are used to deal with a single name code, thereby the item number to which given name code belongs (11), master code (A4), name code (A4) and the official name of the name code (3A4) are encoded in that order. The same item numbers and master codes as explained in relation to input of master codes are used. As for name codes, plant number, company number, year, month, quarter and others are input with integer representation. Similar to the case of a master code, an official name of given name code should be input with less than 12 letters. No data error is marked even if part of the card is left blanked. When data of given name code come to the end, processing can be completed by setting 9 at the location of given item number.

Fig. 4-3-4 shows the data input format of tree name codes. Pour tree name codes at maximum can be input into a single data card. Twenty (20) columns are used to deal with a single tree name code, thereby tree name code (A4) and the official name of the tree name code (3A4) are encoded in that order. A tree name code and its official name should be input with less than three letters and less than 12 letters, respectively. No data error is marked even if part of the card is left blank. When data of given tree name code come to the end, processing can be completed by setting '9......' at the column of tree name code.

Fig. 4-3-5 shows the data input format of level name codes. Two level name codes at maximum can be input into a single data card. Pourty (40) columns are used to deal with a single level name code, thereby tree control data (A1), master code of levels (A4) and tree name code representing either of 1st 8th levels (8A4) are encoded. In relation to tree control data, 'S' is to be input when data on a tree structure start. Likewise, 'C' should be input when data on a tree structure continue and 'E' should be input when the data end up. As for master codes of levels, the level to which given level name code belongs is specified by either of LEVI~LEV8. Position names required for the preparation of a level name code, in which position names of upper levels are also included, are selected from tree name codes having already been registered. In other words, the tree name table should be prepared prior to the preparation of the level name table. The columns for tree name codes, related to levels located below the level to be specified by given level name code, are left blank. The order to input level name codes of a tree structure is the same as the order to describe positions in a tree structure shown in Fig. 4-2-5. To finish inputting level name code data, '9' is to be set in the column for tree control information. The additional individual or boundaries

Fig. 4-3-6 shows the input format of unit table data. Four data at maximum can be input into a single data card. A single unit data consists of unit code (12) and the official name of the unit (3A4). The unit code is described as a unit number in integer representation. An official name of the unit is also described by less than 12 letters. No data error is marked even if part of the card is left blank. To finish inputting unit data, 9 is to be set in the first column for the unit codesset and to adopted research because the contracted with a to fat a

4-3-2 Input Pormats of Cost and Technological Data where  $\mathcal{L}_\mathcal{G}$  is a set of the contribution of  $\mathcal{L}_\mathcal{G}$  is a set of which is a set of  $\mathcal{L}_\mathcal{G}$ As mentioned in 4-2, raw data on cost and technology are stored by two kinds of files

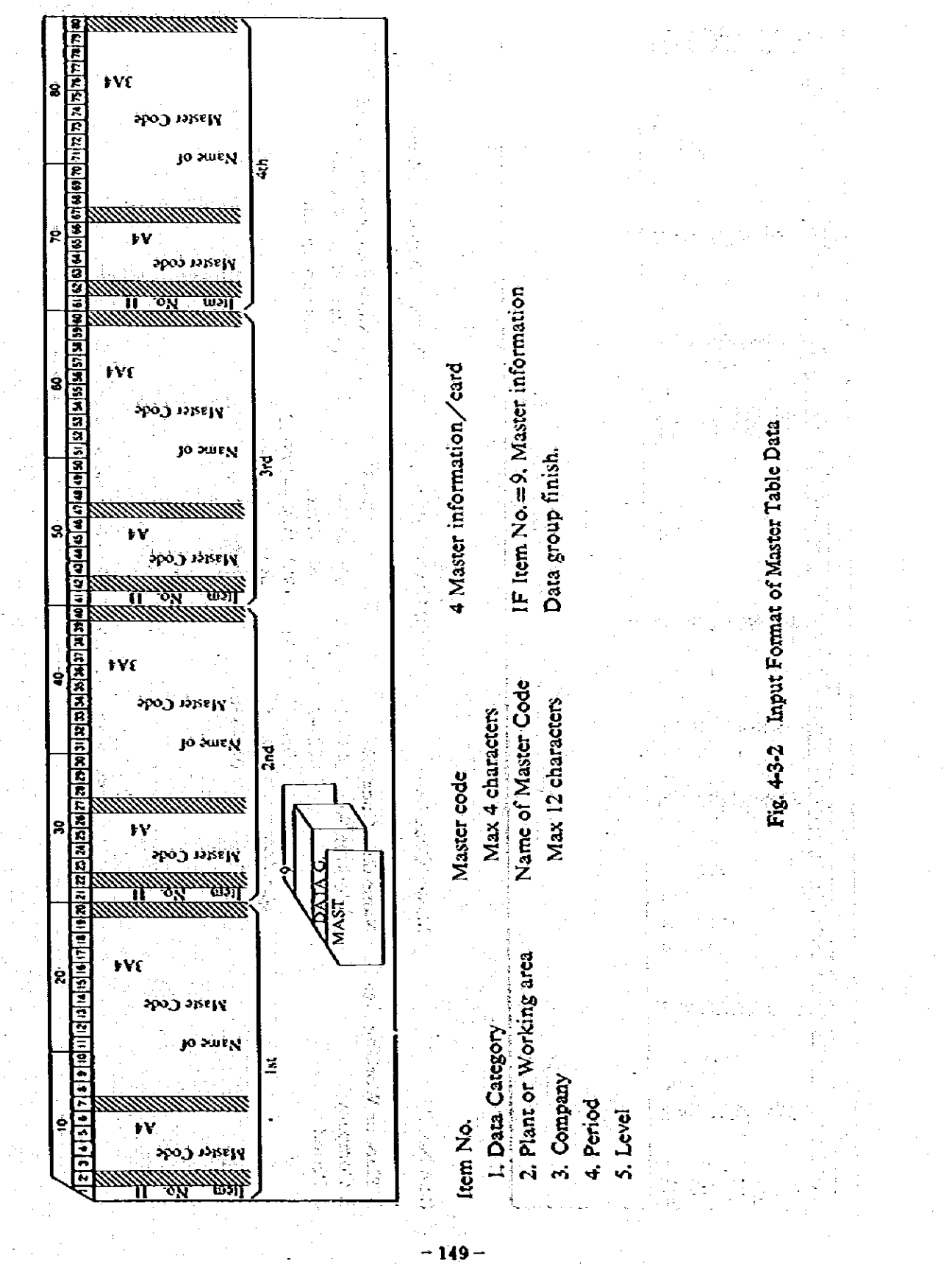

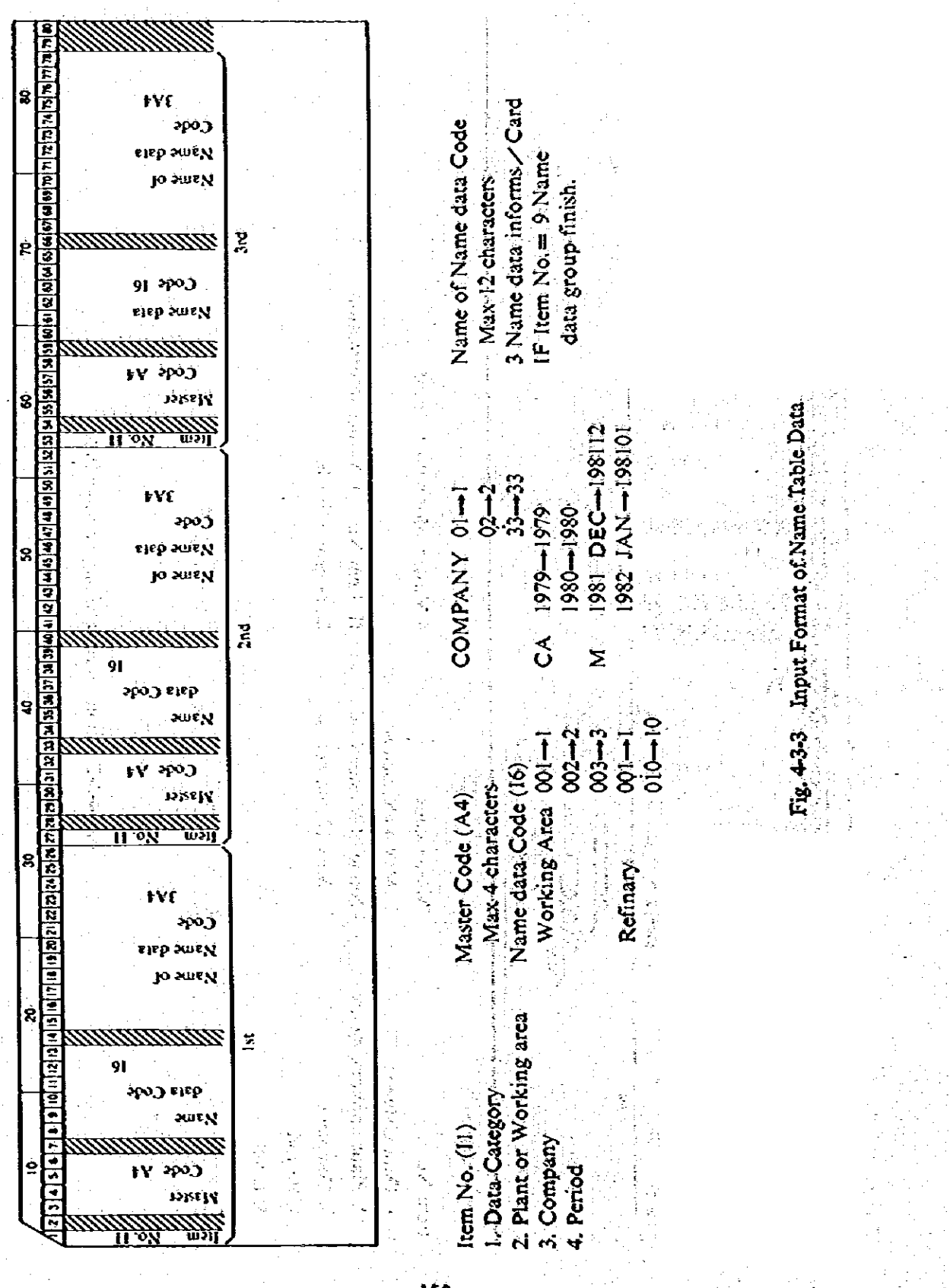

 $-150$ 

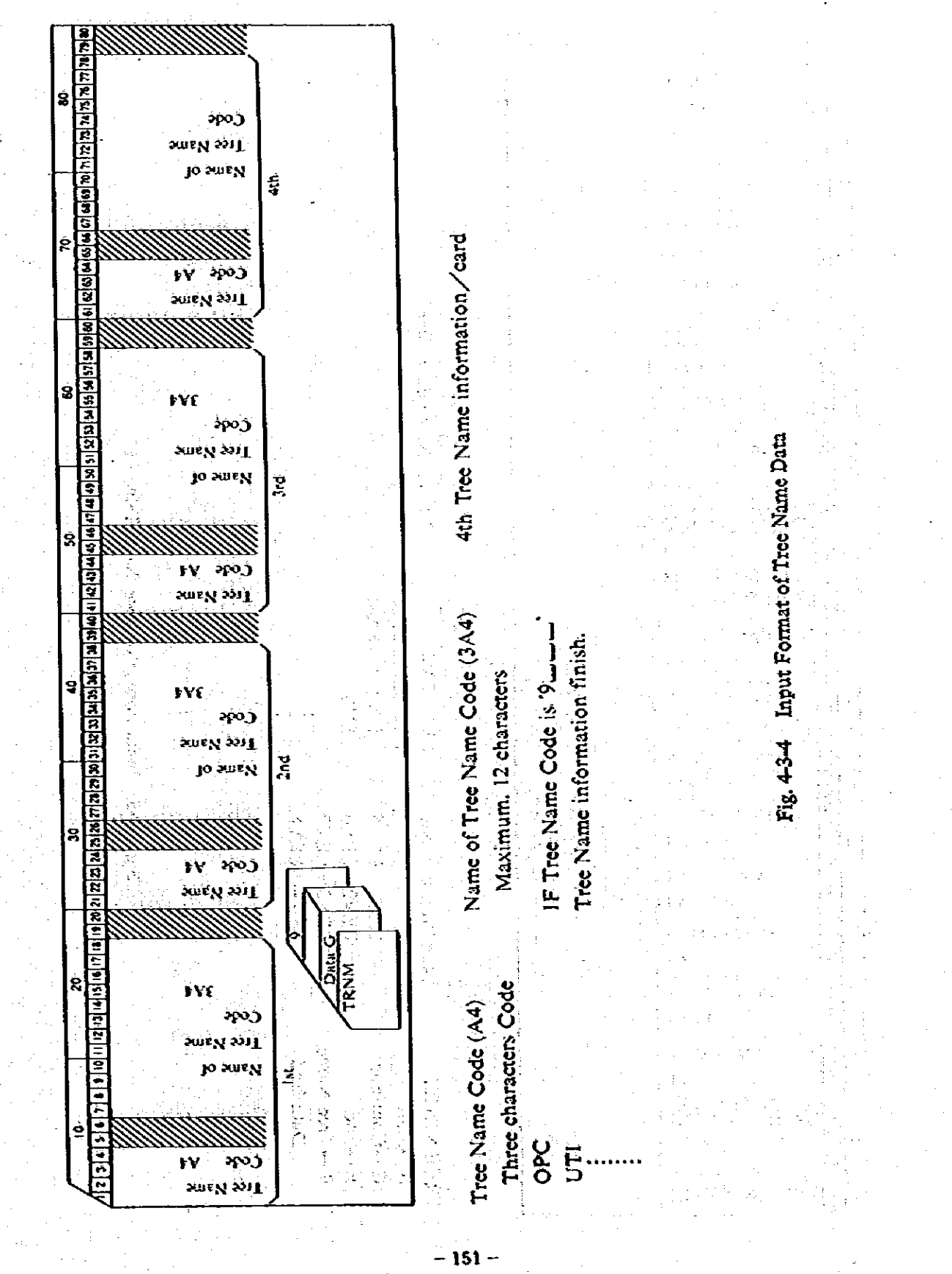

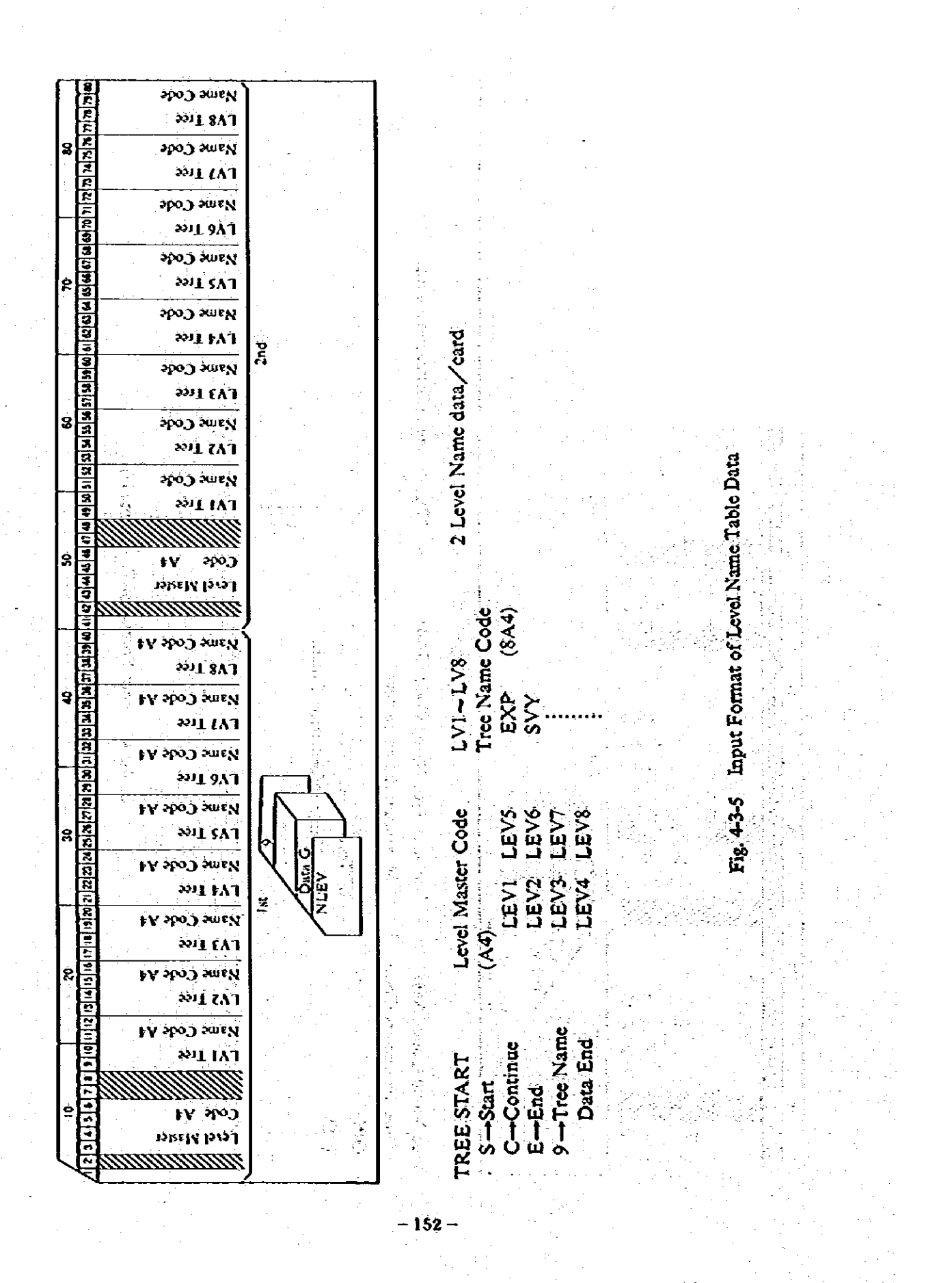

 $\lambda$  and  $\lambda$  and  $\lambda$  and  $\lambda$  $\label{eq:2.1} \hat{U}_{\rm eff}(\hat{\Omega}) \leq \hat{U}_{\rm eff}(\hat{\Omega}) \leq \hat{U}_{\rm eff}(\hat{\Omega}) \leq \hat{U}_{\rm eff}(\hat{\Omega})$  $\sqrt{\frac{1}{2}}$  , where  $\frac{1}{2}$ oznaci  $\langle f_{\rm{eff}} \rangle$ V.  $\left\langle \mathbf{1}, \mathbf{1} \right\rangle_2$  $\mathcal{L}_{\mathbf{L}}^{\text{max}}$ **SLOO HAU** 专 **Jo SUIFN**  $\sqrt{1-\sqrt{2}}$  : ntest.<br>T 8.159  $\sim$ 411/11/11 **THAN COOL IS** 

西方 经通过通货运货

3159141162162144

**Salas Raiss** 

োপ্ৰতি ক্ৰিক্সি বিভিন্ন বিভিন্ন বিভিন্ন বিভিন্ন বিভিন্ন বিভিন্ন বিভি

|၊**ျောင်ပြားပြီးပြီးပြီးပြီးပြီးပြီးပြီး**||။|

visi viele |ទ

 $\left| \mathbf{t} | \mathbf{t} \right|$ 

<u>|115 | 1</u>

 $\frac{1}{2}$ 

 $\bullet$ 

Ś

FUG 51

1.55

း အသံ ။ ၂

ي.<br>ويوني الأول الأول

χł  $\mathbb{D}$ 

 $\frac{1}{2}$  and  $\frac{1}{2}$  and  $\frac{1}{2}$  and  $\frac{1}{2}$ 

 $\mu$  ,  $\mu$ 

jo swe of Ą,

Ů.

Ś

 $\dot{z}$ 

4-3-6 Input Format of Unit Table Data  $3<sub>n</sub>$  $\pm$ jó surv 精神病  $\frac{1}{2}$  $i + 20$  $\frac{1}{2}$  ,  $\frac{1}{2}$ √. card. t, 4 Unit information/e a l  $\mathbb{R}^3$  $\sim 11$  $W\epsilon$ Jo Sur N  $\sim 10^6$ kğ) ii p ing.<br>【 ) ÿ.

a<br>San Sa ia<br>Ri **Example:**<br>IF Unit Code: 18:900;<br>Unit Data-finish:  $\frac{1}{2}$ 

 $-153-$ 

 $\mathcal{F}_{\text{max}}$ 

∎ा<br>||युद्धानीय वर्ग∫ संस्कृति के कहन स्थानी<br>|  $\sigma \rightarrow \frac{1}{4} \rightarrow 0$  incorporated into the data bank system, the element header file and the element data file. This section deals with input formats of data into these two kinds of files and input formats used when values and units are to be revised or when some data are to be deleted.

Fig. 4-3-7 shows the input format of control data designed to control preparation of a new data bank and addition, revision and deletion of data. When a data bank is to be newly prepared, a card of 'INIT' should be put at the beginning of data deck. When new data are added, the group of additional data should be preceded by a card of 'ADD...' When some data are to be deleted, the group of data subjected to the deletion should be preceded by a card of 'DEL ...' Likewise, modifications of values and changes in units or scale factors require cards of 'MOD,' and 'CNG,,' respectively. Completion of data on the nature of cost or technology should be signed by a card of 'END...' and the card of 'TEND' is needed when the operation of a data bank is to be completed. List processing of a data bank also requires a card of 'LST...'

Fig. 4-3-8 shows the data input format used when new data are registered in the element header file. The card should be put immediately after the control card of 'ADD...' Data to be newly registered include data caregory (A4), field (A4), field number (14), company number (14), period (A2), year or quarter or month (16), units (3A4) and scale factor (14), which are encoded in a single card one by one. Data category can be processed by giving appropriate master codes representing investment cost, operation cost or technological data. Field can be processed by giving appropriate master codes representing primary energy production sources or secondary energy transformation plants. In relation to field number, corresponding name codes of production sources or plants are to be given. As for company number, name codes of individual companies are to be given. To deal with period, master codes representing year, quarter and month are given first, then specific values of year, quarter and month are input. Processing of units and scale factors are detailed in the section of the element header file. That is, units are input in the form of their official names registered in the unit table, then the power of 10 is input as a scale factor. In case of investment cost, two kinds of units are scale factors are to be input because investment cost is divided into two groups, investment made by Indonesian sources and overseas sources.

Fig. 4-3-9 shows the data input format into the element data file. Original data on individual positions of a tree structure can be covered simply by inputting numerical values of the positions located at the lowest level of individual branches of the tree structure. Numerical values of the positions located upper levels can be obtained by adding up the input data. These data, registered in a single card of element header data, are repeatedly processed as many as the number of positions located at the lowest level in order to describe the whole tree structure. From the 1st to 32nd columns of a card are used to register position names, in the form of tree name codes, which are located at individual levels of a fotal of eight at maximum (8A4). This can be done in the same manner as explained in the section of the input format of level name codes. Subsequently, specific numerical data are to be input in the form of F10.0. In case of investment cost, investment made by

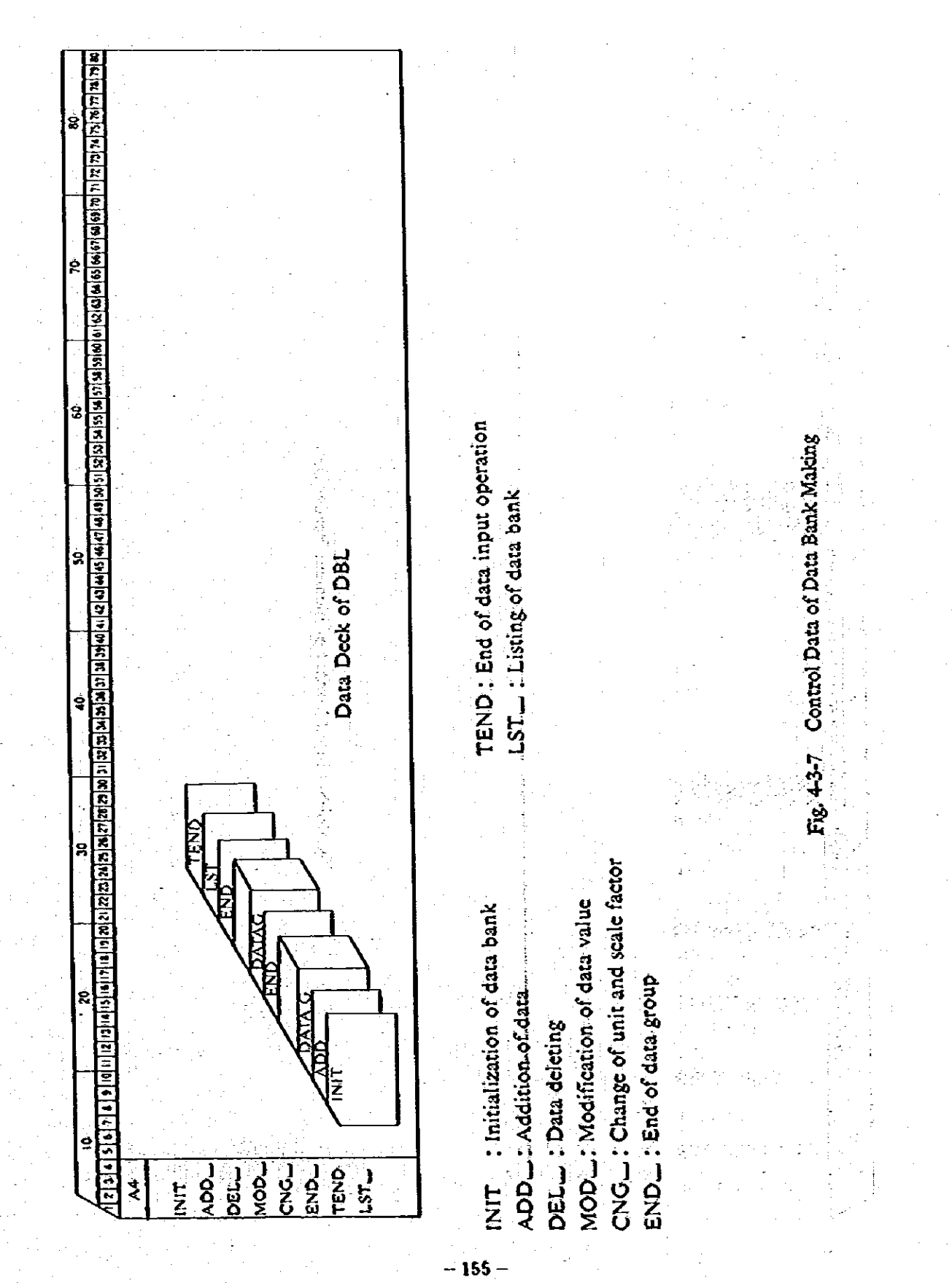

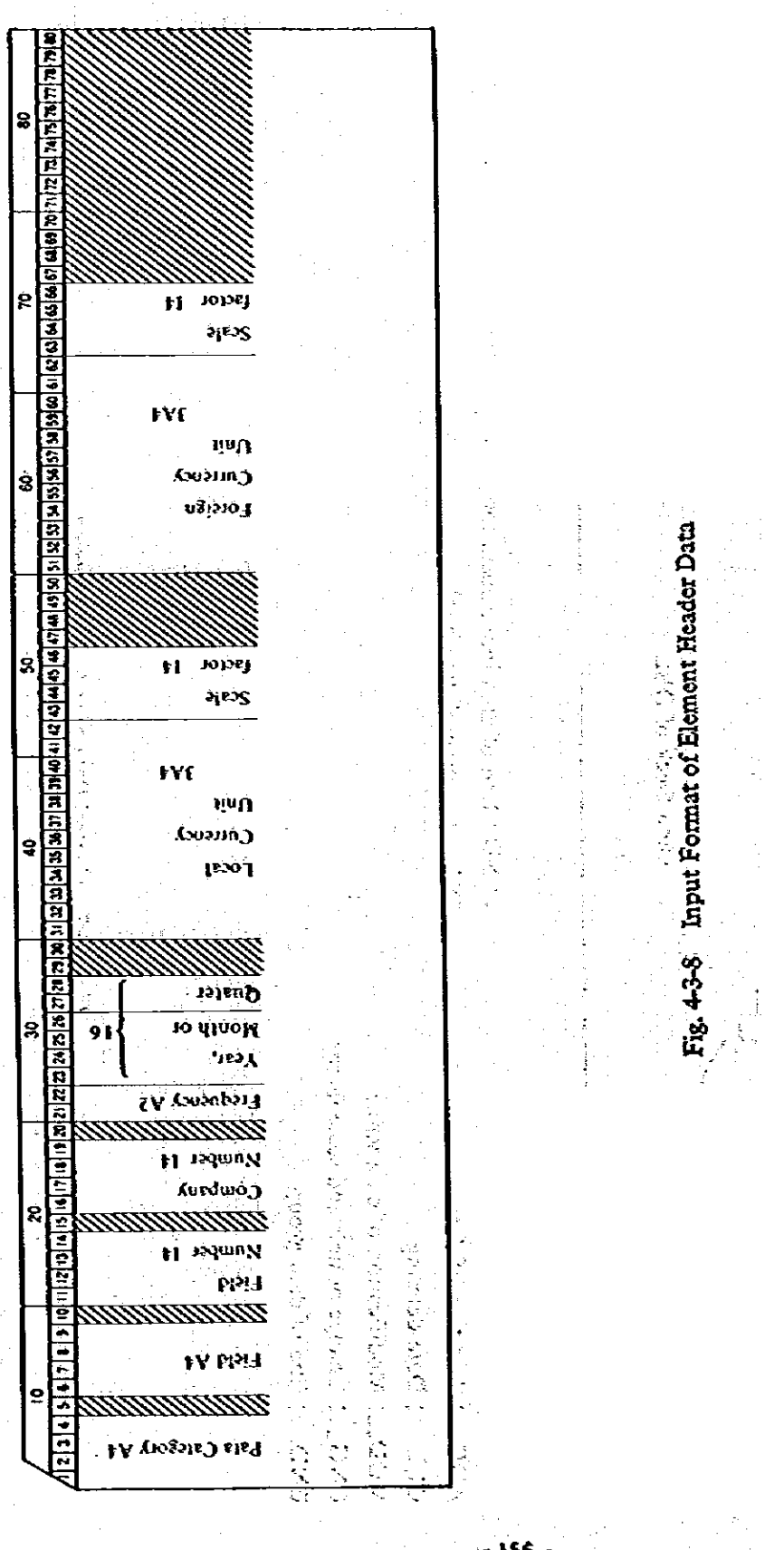

 $-156-$ 

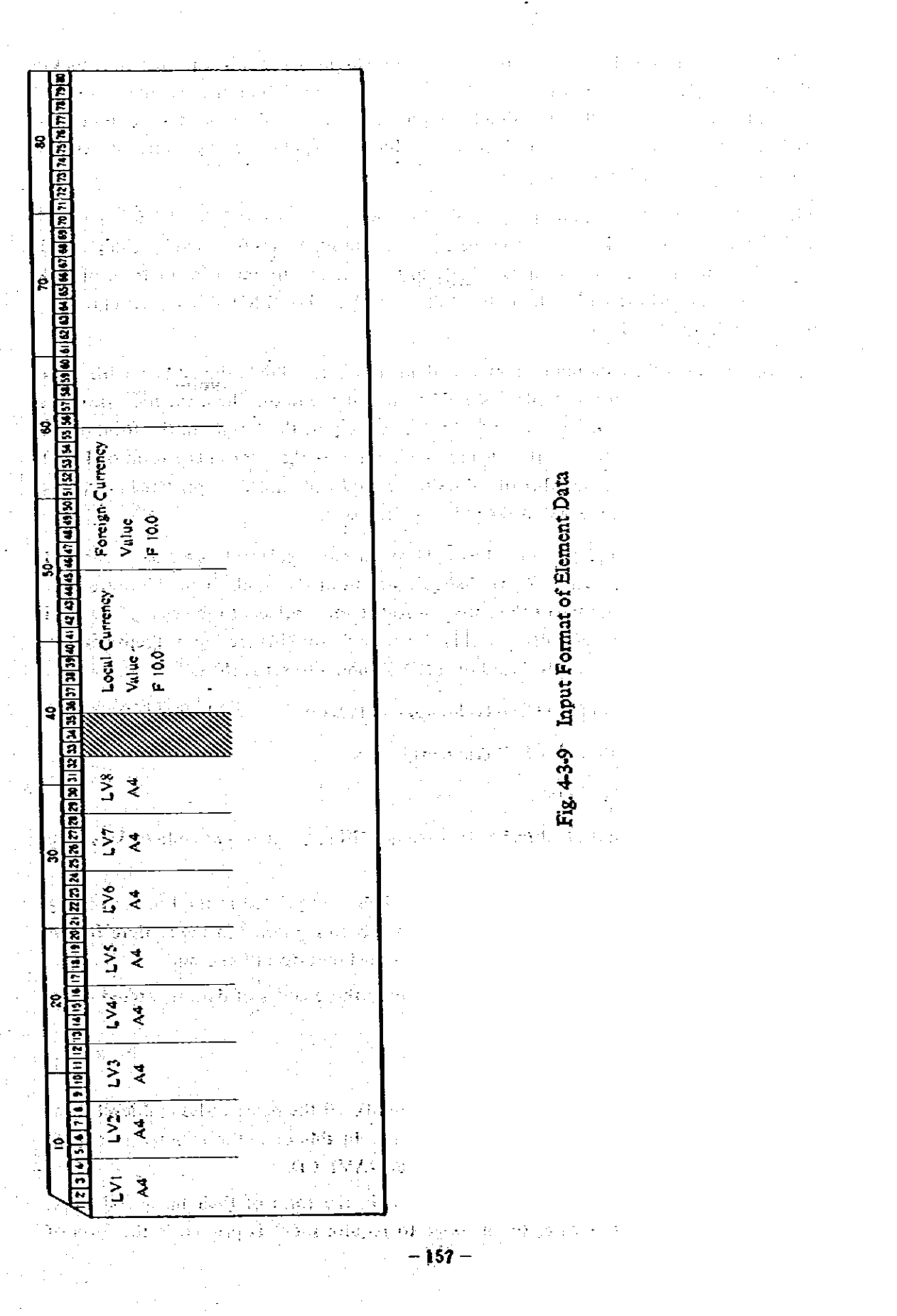

 $\sigma_{\rm{max}}$ 

 $\frac{1}{\sqrt{2}}$ 

Indonesian sources and that made by overseas sources are separately arranged and input in the form of 2F10.0. As mentioned before, upon the completion of inputting a group of element data, a card of 'END...' should be put to show a winding up of a group of data. To input a new group of data, the same procedures are taken, thereby a card of 'ADD.' should be newly put at the beginning.

Fig. 4-3-10 shows the data input format used when some data should be deleted. To begin with a control card of 'DELL' should be put at the head. This is followed by a single card, into which the maximum eight data subject to the deletion are input in the form of their addresses of 110 registered in the element data file. A card of 'END, ' is also set at the end of data subject to the deletion.

Fig. 4-3-11 shows the data input format used when numerical data should be modified. To begin with, a control card of MOD. ' should be put at the head. Then, the numerical data subject to the modification and modified values are input, the former in the form of 110 of their addresses registered in the element data file and the later in the form of F10.0. Data cards as many as the number of values to be modified should be prepared and a card of 'END...' is to be set at the end of the repeated procedures.

Fig. 4-3-12 shows the data input format used when units and scale factors are to be changed. To start with, a control card of 'CNG...' should be put at the head. Then, addresses registered in the element header file of the units and scale factors subject to the change are specified in the form of 110 and unit code (14) and scale factor (14) are input. Preparing data cards as many as required, a control card of 'END...' should be set at the tail.

44 Retrieve and Editing of the Cost/Technology Data Bank

44-1 Functions of Retrieve and Edit Programs

(1) Printing function of code tables

Prior to inputting individual codes, it is possible to select if or not code tables should be printed.

As for master codes, master codes of all the items are printed at the time of editing. Hence, when any master codes which have not been registered in the retrieve file are input, a message is printed to instruct to make the input operation again.

As for name codes and level name codes, only those codes of data registered in the retrieve file are printed.

(2) Input format of codes

Excluding master codes and the item 4 (period), all the name codes and level name codes are input in the form of their addresses. In this case, the message to require input is printed in the form of MASTER CD or NAMB CD.

Name codes of the item 4 (period) are input in the form of their name codes (ex. 1970, 197001). In this case, the message to require input is printed in the form of

- 158 -

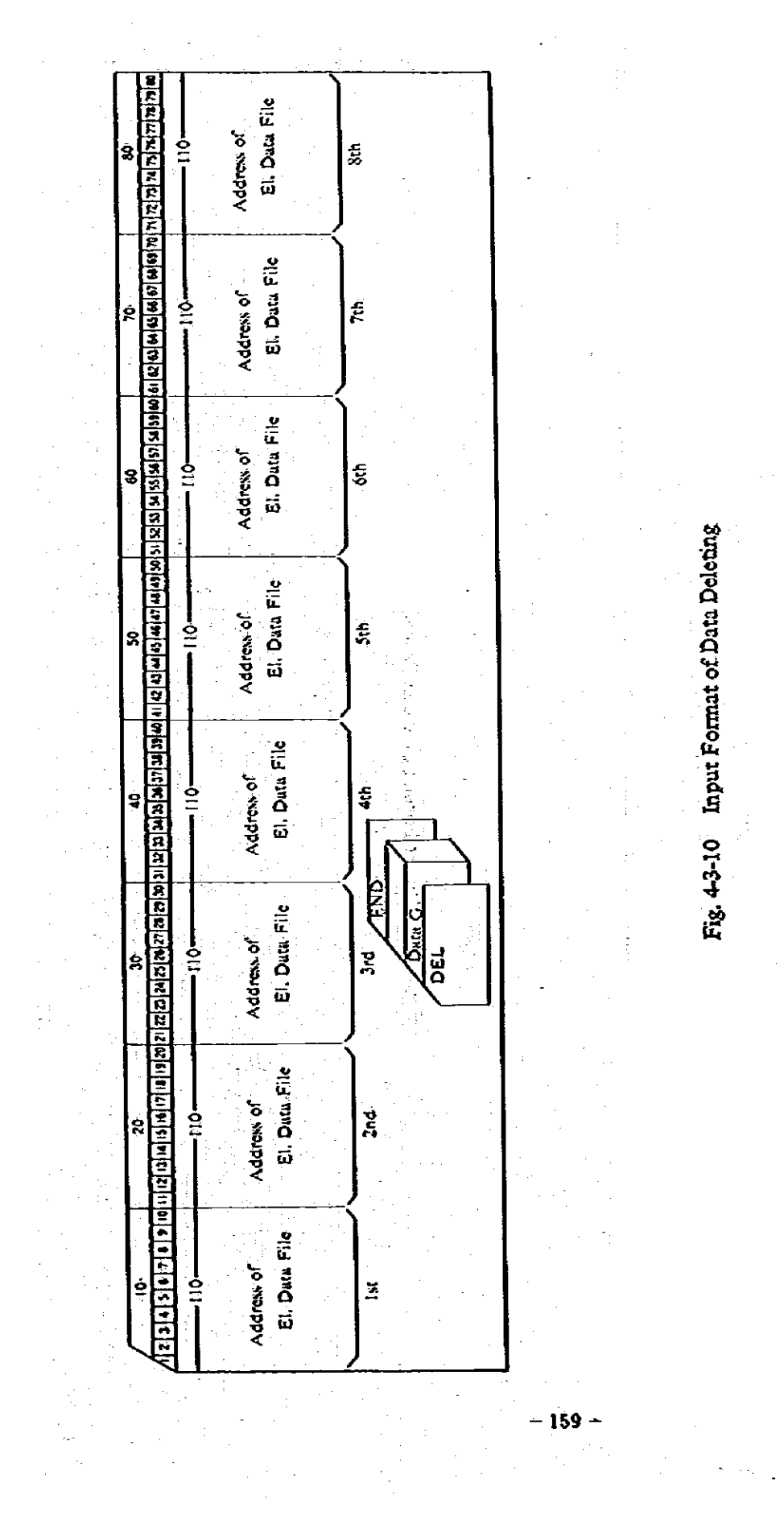

 $\frac{1}{2}$  ,  $\frac{1}{2}$ 

Fig. 4-3-10 Input Format of Data Deleting

 $\frac{1}{2}$ 

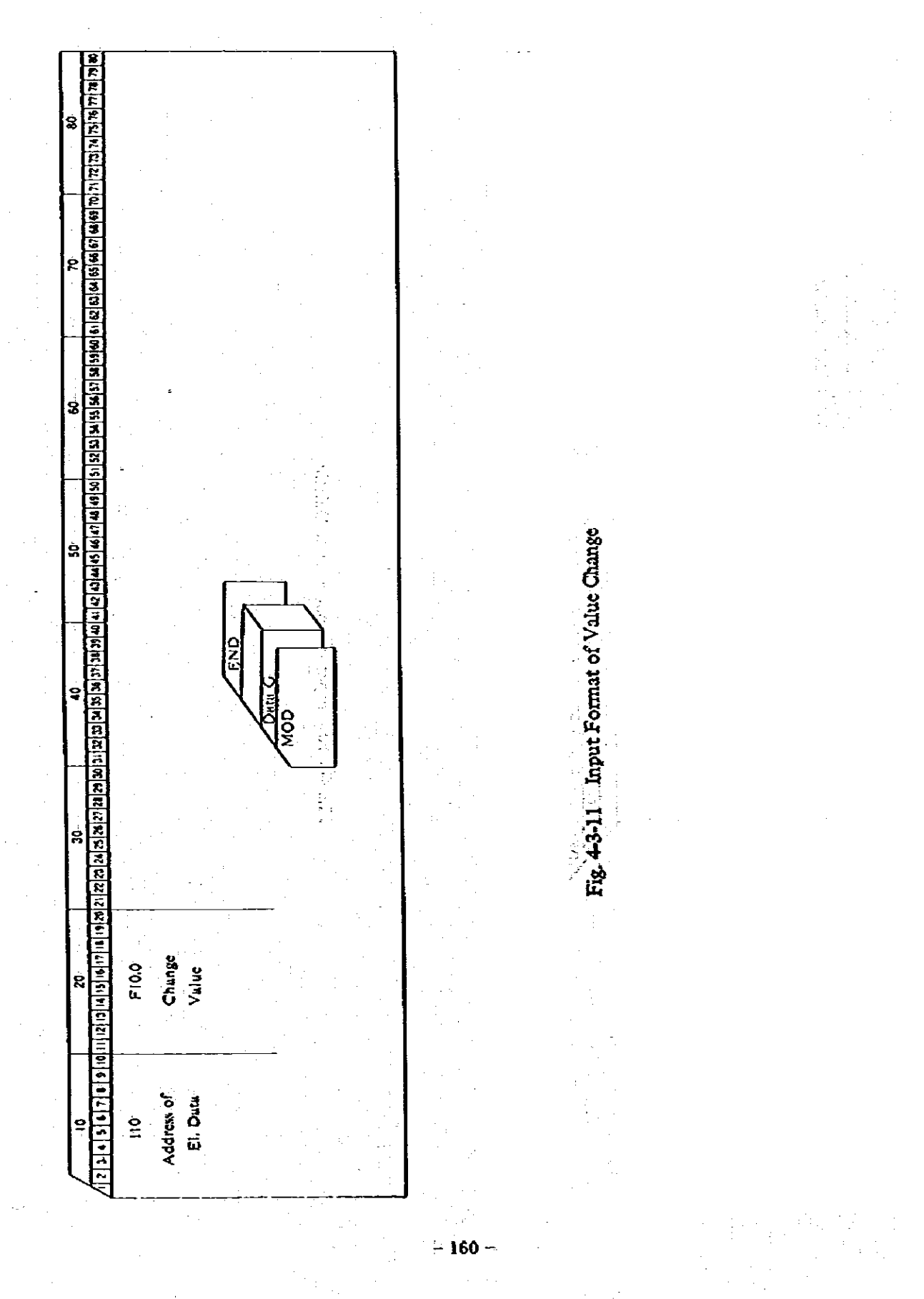

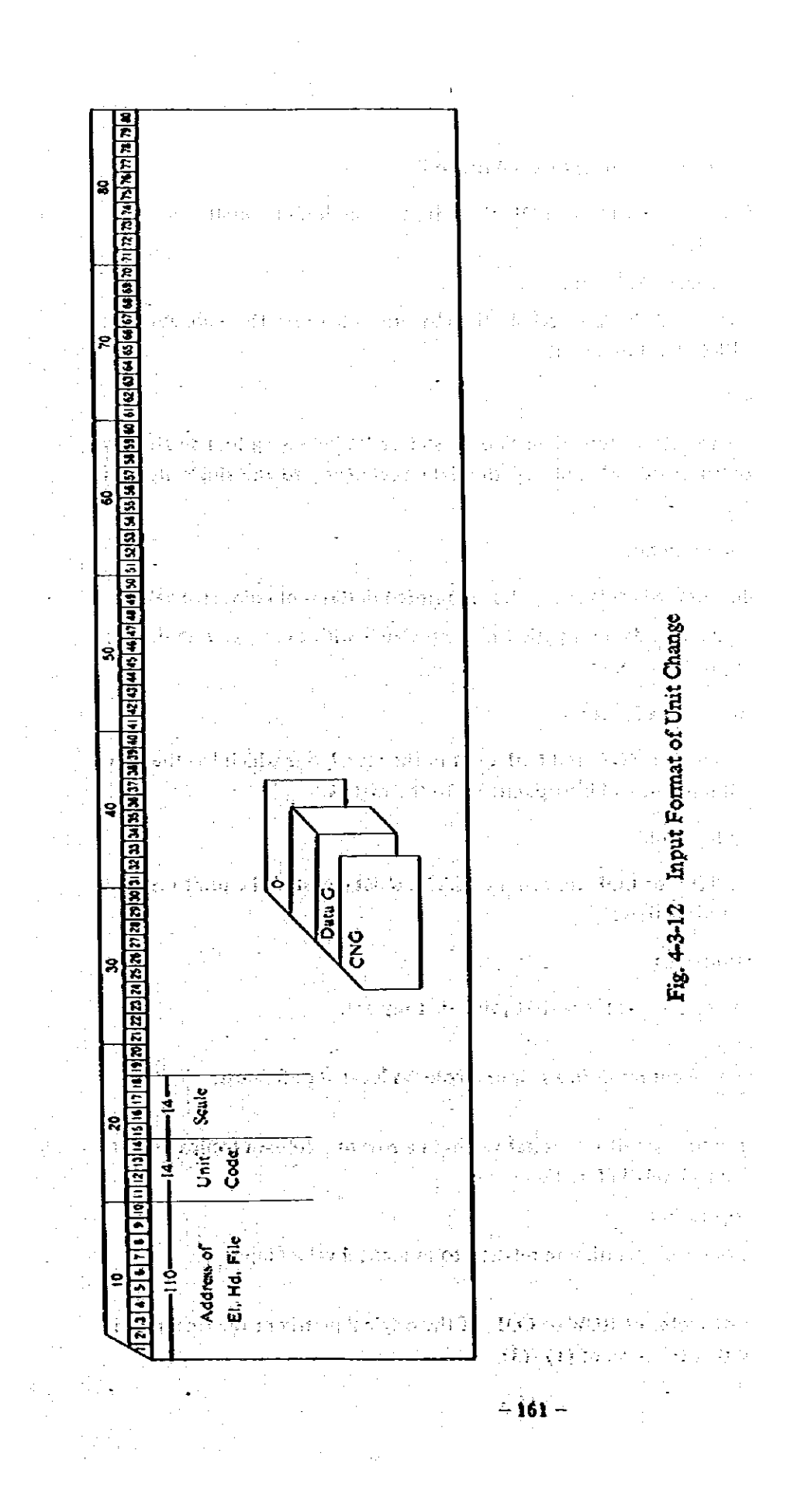

### **NAME CODE.**

(3) Methods to input name codes of the item 4 (period)

When given period is set at ROW or COL, there are two methods to input name codes, which areoutlined below.

- i) To input name codes one by one.
- ii) To input the first and the last periods, thereby priods between them are automatically set (the FROM-TO function).
- (4) Free code function

When it is needed to select more than two master codes belonging to a single item, FREE CD can be specified, whereby all the data beglonging to the single item are subject to editing.

(5) Unit/scale conversion function

With this function, specified units and scales are printed in terms of converted values. When units are converted, data on period not associated with exchange rate data are excluded from the print matrix.

### (6) Overlapping data processing function

When exactly same data of ROW and COL exist in the plural, one which has the maximum data address is selected and incorporated into the matrix.

(7) Matrix compressing function

With this function, ROW or COL concerning which no data exist in the print matrix is excluded from the print matrix.

#### (8) Matrix processing functions

There four functions to process the matrix printed. They are:

i) Component ratio

To calculate component ratios in a row or a column located outermost.

- ii) Growth rate
	- To calculate growth rates of numerical values in a row or a column compared with those located immediately before them.
- iii) Four-principle operation

To made four-principle operation in relation to numerical values input.

iv) Print plot

To print a plot of vector of ROW or COL, of the original matrix or the final matrix prepared with either function of (1)~(3).

### 442 Example of Refrieve and Editing

‴ Et't tre ITTIF CTOR SYSTEM ITTIF START STITE RETRIEVAL ROUTINE START SONTE 22 RÉFRIEVRE ROUTINE CO'OR STOP &  $\frac{1}{\gamma}$ **Miller dans de la civitat** D. LOGICAL EXERESSION ?? すいや Is specify the low 2, plant is related aver ETER NOR 2<br>EO YOU WAT TO FRINT PASTER TARLE I<br>ELVEST ER 2001 ?? ්න ක්රීඩ් කරන වර්ණ  $\tilde{\mathbf{c}}$ c-÷. WE WANT MEAN<br>WANT US ARAT US ARAT<br>US ARAT WANT WANT WANT ARAT<br>COMMERCE FRU<br>COMMERCE FRU<br>COMMERCE FRU<br>US ARAT COMMERCE 医精神切除的 医结肠切除术 计图 of a letter for 2 av )<br>2. FIERE SET FASIER ED 22.<br>2.  $\mathbf{r}$ 2<br>**ASSIER (C= 6**<br>27 DS TEO WAS TO FRINT BEE TRELE 3<br>TENS OF 2001 22 Ja specify master CO & (working sets).  $\Phi$  + d per Sy of de sune a de Sine FOR NEVEL TABLE<br>OF PASTER ELS. & ESTER BE 2 BISTER ENERGY IN REA ER ALE - 2 - PRESIDENTE - 2 - PRESIDENTE ARTIFICIAL SUBSIDENTE ANNO 1988 - 2 - SERVIT ANNO 1988 - 2 - SERVIT ANNO 1988 - 2 - SERVIT ANNO 1988 - 2 - SERVIT ANNO 1988 - 2 - SERVIT AND CALL AND LOW LOW LOW LOW LOW LOW LOW LOW おつひょう そうきょく あきかけ ばれ はんりはいか ハカラハガルフラ Al de sete cola biospira a succe (D 6<br>(working real an pipinal ÷ 14<br>15<br>15<br>17 K. C. WARRA WARRA WA MARA WA MARA WA MARA WA MARA WA MARA WA KATI A TA KATI A MARA WA MARA WA MARA WA MARA WA MARA WA KATI A MARA WA KATI A MARA WA KATI A MARA WA KATI A MARA WA KATI A MARA KATI A MARA KATI A MARA KATI A M 万纳红松舒然纺纺织织的外外的外状体的 经预约组织 计同步设计 计计算机 计打印机 计打印 1822年12月12日,我们的公共的社会的社会的社会的社会的主要主要主要的人民的 k. J.  $\overline{a}$ 

 $-163-$ 

 $\mathcal{F}$ 

 $\sim$   $\sim$ 

12月22日12月 TEURE ROC<br>BINDAT ROC<br>BINAI ROC<br>FRANCIS<br>TEUR REPAI<br>ODR P.AFEAS<br>WA-P.AFEAS いびかみやゆけ  $\mathbb{E}[\mathcal{L}_{\mathcal{P}}]$ Makers, ÷ ţ.  $\zeta^{(1)}$ O FITALE SEXO NASER OF TATA 77 To moving allowsed with codes **STATISE SEND & SI CATA (D ??** .<br>To boot des la the foot of CD. **Service** 0. FOSICAL EXPRESSION 22 2<br>24 IIER M/= 4<br>27 IIER M/= 4<br>103 D/ B/D/ ERINT PASTER TAN E 1<br>10251 (6 21M)3 22  $\mathcal{L}(\mathcal{L})$ Is getting and Local  $\hat{\rho}$  ,  $\hat{\rho}$ To kshop piking at the mode table. NGE<br>FRENCEÀ YR<br>FESCAL YEAR<br>AYANER<br>MYNTH  $\frac{1}{2}$ is ei.<br>Frak siste ⇔ða kómminis sa sa kan í rin 22 FLEASE SET INSTER CO 22 2<br>22 HASTER EU= 20<br>22 HASTER EU= 20<br>141251 (R 2(10) 22<br>141251 (R 2(10) 22 Is not y Mata CD M (mata). .<br>- To kaind pictre of da sone cute this. ele nor tare<br>fe paster cès 20 - asstèr tès - 1 -لننشأ eisier ecceid<br>Eister byeid geter  $\begin{tabular}{c|c|c} 0.8333 & 0.8344 & 0.8454 & 0.8464 & 0.8464 & 0.8464 & 0.8464 & 0.8464 & 0.8464 & 0.8464 & 0.8464 & 0.8464 & 0.8464 & 0.8464 & 0.8464 & 0.8464 & 0.8464 & 0.8464 & 0.8464 & 0.8464 & 0.8464 & 0.8464 & 0.8464 & 0.8464 & 0.8464 & 0.8464 &$  $\bar{z}$  $\mathcal{L}$ Al de sere colos ich oper in Keins I D.W.<br>At printel  $\sim$ ÷,  $\ddot{\phantom{1}}$  $\bar{z}$ 22 TO 100 SAT TO SELECT NYE CO 2<br>- TITEST OR 2001 22 2<br>27 May 120 WILL SELECT TERS<br>27 May 120 WAS FROM: 10 TO 100 MB 1<br>2 LINEST OR 2003 72  $\ddot{\cdot}$ Is go by minimal street codes. .<br>De finale apa sobol as le sophyel at<br>fit is de les l'antennes EX<br>?? PLENSE SEND NYE LODE & ENON ?? Is perfy the Fron-Tal input striked. As for in the look of is concerned, in our days toda<br>the form of not CD but N CCCC. Those days<br>legat, 7<br>2931111C<del><br>2</del> 2<br>
1988 - The Mark Sevil 1998 to 1<br>
1. Catal Cr Wester<br>
2. Clerky<br>
2. Clerky<br>
3. Clerky<br>
5. Level<br>
5. Level  $\bar{z}$ Te do kpc 3. LEVEL<br>0. LOSICAL EXPRESSION 32 A. 2<br>22 THEN NOW 5<br>20 YOU WAS TO FRINT PASTER TABLE E<br>TUYES! DR 2003 22  $\propto$ - 1982年1月 1884年1月 1884年1月 1885年 1885<br>- 1982年 1983年 1985年 1985年 1985年 1985年 1985年 1985年 1985年 1985年 1  $\frac{1}{2}$ *DCCE LEVI LEVI LEVI LEVI LEVI* **MAE<br>1822 LEVEL 19**<br>1822 LEVEL 19<br>1822 LEVEL 18<br>1822 LEVEL 1822<br>1822 LEVEL 1822<br>1822 LEVEL 1822  $\ddot{\phantom{0}}$ .<br>Al de mein cola leirop y la de Jea 3 av<br>Johani n<br>Bernard  $27.24$ 27 PLEASE SET INSIER CO ??<br>DESTRA CON 27<br>PO POULANT TO FRINT INFE TARLE I<br>TITEST OR 2001 ??  $\mathbb{C}^{\times}$  . - Is gody Roos (D.P. (UN).  $\omega$  $\sim$   $\sim$ J.

 $\mathcal{L}$ 

i.

ğ.

 $\frac{d\mathbf{r}}{d\mathbf{r}}$ 

Ċ,

 $\bar{\psi}$ 

 $\bar{z}$  $\frac{1}{2}$  ,  $\frac{1}{2}$ 

 $\bar{\gamma}$ 

 $-164-$ 

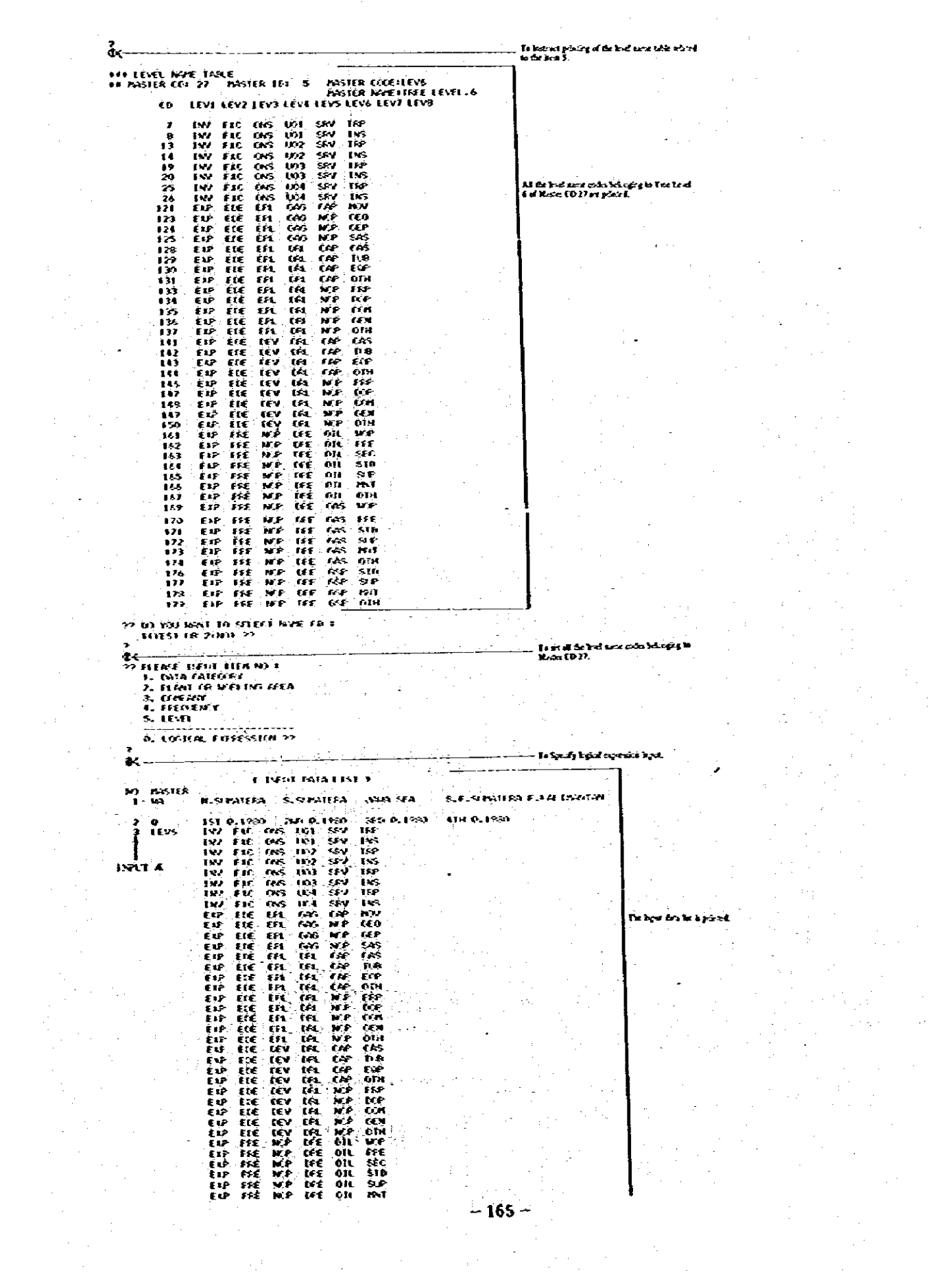

**CONTRACT CONTRACT CONTRACT CONTRACT CONTRACT CONTRACT CONTRACT CONTRACT CONTRACT CONTRACT CONTRACT CONTRACT CONTRACT CONTRACT CONTRACT CONTRACT CONTRACT CONTRACT CONTRACT CONTRACT CONTRACT CONTRACT CONTRACT CONTRACT CONTR 「ほといいののからののから」 「ほといい」 「ほといい」 「ほといい」 「ほといい」 「ほといい」 「ほといい」 「ほといい」 「ほといい」 「あいのからのから」 「あいのから」 「あいのか」 「あいのか」 「あいのか」 「あいのか」 「あいのか」 「あいのか」 「あいのか」 「あいのか」 「あいのか」 「あいのか」 「あいのか」 「あいのか」 「あいのか」 「あいのか」 「あいのか」 「あいのか」 「あいのか」 「あいのか」 「あい** 自身持ちの再び きめめい 22 FLEASE SEND LOGICAL EXPRESSION F<br>- ROLENCE - LALBIC .. ENFOT NOT 22  $7 - 123$ International communication is the operation<br>employs INN I-30 22 DO YOU WAT TO FRINT RETRIEVAL TATA E<br>14YES1 OR 24KO1 22 na be overbûn din û  $\ddot{\bullet}$ THEF EDIT ROUTINE START THEFT  $\lambda$  $\begin{array}{l}\n 1 & \text{if } \mathcal{C} \text{ is a point } \\ \n 1 & \text{if } \mathcal{C} \text{ is a point } \\ \n 2 & \text{if } \mathcal{C} \text{ is a point } \\ \n 3 & \text{if } \mathcal{C} \text{ is a point } \\ \n 4 & \text{if } \mathcal{C} \text{ is a point } \\ \n 5 & \text{if } \mathcal{C} \text{ is a point } \\ \n 6 & \text{if } \mathcal{C} \text{ is a point } \\ \n 7 & \text{if } \mathcal{C} \text{ is a point } \\ \n 8 & \text{if } \mathcal{C} \text{ is a point$ lebens bereich oberg. ri<mark>st yn ie gest</mark>ad is afstre  $\begin{array}{c}\n 1018168300325 \\
 1018192436300325 \\
 101819243030325 \\
 1018192430325\n \end{array}$ ,<br>Ene (00 è<br>Enel to because theirs of the minim beau.  $\sigma$ <-11333 BS128 1581 E ige<br>Eudelbee<br>Eudelbee<br>Eudelbee<br>Eudelbee<br>Section of 1991<br>1992<br>1992<br>1993<br>1993 at de i redes for contrast to the  $\frac{1}{2}$  :  $\begin{array}{c} 3 \\ 1 \\ 5 \end{array}$  $\ddot{i}$ 27 FLEASE SET PASTER (D. ??  $\begin{array}{c}\n 0 \\
 0 \\
 27 \\
 10 \\
 10 \\
 101 \\
 51 \\
 66 \\
 750 \\
 75\n\end{array}\n\quad \begin{array}{c}\n 0 \\
 0 \\
 1 \\
 0 \\
 0 \\
 0 \\
 0 \\
 0\n\end{array}\n\quad \begin{array}{c}\n 0 \\
 0 \\
 0 \\
 0 \\
 0 \\
 0 \\
 0\n\end{array}\n\quad \begin{array}{c}\n 0 \\
 0 \\
 0 \\
 0 \\
 0 \\
 0 \\
 0\n\end{array}\n\quad \begin{array}{c}\n 0 \\
 0 \\
 0 \\
 0 \\
 0 \\
 0\n\end{array}\n\quad \begin{array}{c}\n 0 \\
 0 \\
 0$ Is going EV = the each cole of the best b id yarang di the same com tube .<br>11 NASTER FC 1 1 NASTER TRE 1 en light)<br>ann a-spachad a nkier oogleip<br>Nater weelefentuure  $\frac{1}{1}$ nize<br>Eusnade<u>s</u> 22 FIÉRE SET NOÉ TR'IL<br>- TSOE (DITR'E-1913), DR'E-29830-22 Is gody EVENITA IS a de nor roz al<br>de les 1.  $\bullet$ 22 BIR NOM 2<br>- BO YOU WAT FREE CD +<br>- BYEST OR 2000 22  $\overline{\phantom{0}}$ i ber ber die staat t de coos door na hip<br>Her coos door na hip 2<br>22 Iter 103 2<br>22 Iter 103 2<br>1 Itesi (8 2(9) 22<br>1 Itesi (8 2(9) 22 。<br>d← rad predici af de model table. 3.000 Market 17:00 Market 17:00 Market 17:00 Market 17:00 Market 17:00 Market 17:00 Market 17:00 Market 17:00<br>- 17:00 Market 17:00 Market 17:00 Market 17:00 Market 17:00 Market 17:00 Market 17:00 Market 17:00 Market 17:0 **CALLAND**<br>CALLAND<br>CALLAND i) ari<br>Piril o da bărabe le de Bae I șt 22 FLEASE SET NISTER (B ?) 2<br>3.<br>H HECK GIA AESE IVA AAN 28 .<br>A ti a fe san cà a fe an L t. Is honor paint of the sense of this  $\ddot{\bullet}$ **BIR NOË TARCE**<br>BIR BASTER CIA - & PASTER TEX - 2 haster efering<br>Aaster hyfuwellws Afea **CALL CALL CALL**<br> **M.S. D. MATERA**<br>
S. D. MATERA<br>
S. A. S. MATERATION<br> **E. A. M. L. MATERATION** .<br>An of Kata (D & (K )) and who op<br>It for the book of all pixel.  $\frac{1}{2}$  $N$  CCCE  $\lambda$  $-2$ <br> $-3$ <br> $-3$ <br> $-3$ <br> $-3$ <br><br> $-3$  $\frac{1}{2}$ W  $\frac{1}{7}$  $-166-$ 

Č, Â,

22 ELEGSE SET HOME FO 8<br>- HOME CAT ON C-1100L OR C-211092-22  $\overbrace{G}_{\text{PIFAE}}^{\text{RIFAE}}$ In goody the heath Marter CD 6 in the column In ut al Cenara colos al Main (D.C.)<br>segistant la Cantolea (D. (07,69,79,79,<br>75) la Ce ostana.  $\frac{1}{2}$ ົມຕ່ອນຈັກ **TO KU WAT FRE (0)** To gouly FISE CODE in which we the then<br>I, thereby it becomes impossible to goulfy<br>master codes, ¢⊱ **THE REAL TO FRIM ISSUE THEFT**<br>TO YOU WAT TO FRIM ISSUE THEFT<br>TOEST OR 2001 ??  $x \leftarrow$ Is been to be by of the most tobe.  $\begin{array}{cccc}\n\text{111} & \text{PSIER} & \text{first} & \text{11}\\
\text{12} & & 0 & \\
\text{13} & & 0 & \\
\end{array}$ .<br>Al for meter codes belonging to the best lines.<br>Armed ruu<br>Liit wa<br>Uliom ?? FLEASE SET NISTER FO FOR NOT TOALE LIST :<br>... IF YOU NOT ENO, FLEASE TO3 SEND ??  $\partial_{\mathcal{K}}$  – కింగ్లలన్న విశాలను జరుగు గ్రామ కినామం<br>జరుగుతు NAC<br>11400<br>11400 1141001<br>114100 10141 1012<br>10141 10141<br>10141 10141 Lucy Rear (DI) (CO) ace cols<br>apeel is in color State studied<br>picel  $\frac{1}{3}$ 11月13日 11月15日 ?? FLEASE SET BASTER OR FOR WAR TAN E LIST T<br>TE YOU WAT EXP. FLEASE TOT SEND ??  $\sim$ leyedy The Cyptofy de sere a de<br>teks 2<br>22 FLERSE SET 1<br>CCLC-11 FSWC-23 OR NST(0) 22  $\begin{array}{c}\n 2 \\
 6 \\
 \hline\n 6 \\
 \hline\n 7 \\
 \hline\n 10500x \\
 \hline\n 10000x \\
 \hline\n 10000y \\
 \hline\n 10000y \\
 \hline\n 10000y \\
 \hline\n 10000y \\
 \hline\n 10000y \\
 \hline\n 10000y \\
 \hline\n 10000y \\
 \hline\n 10000y \\
 \hline\n 10000y \\
 \hline\n 10000y \\
 \hline\n 10000y \\
 \hline\n 10000y \\
 \hline\n 10000y \\
 \hline\n 10000y \\$ le garfy O'banse de keu I is mi<br>It A wa CCL FREE CCOE doulf not be goulf of in white<br>In the box 4, 2<br>20 | ITEN NO= 4<br>20 | ITEN NO= 4<br>20 | ITES) OR 2001 22<br>20 | ITES) OR 2001 22 ้ผ .<br>Indigitally of the easier labit ÷ **BAR PASTER TARE** (6) 10 4 4 4 4 *LICE* NOE<br>LY CALENGER TR<br>LY FISCA TEAR<br>R ANTH<br>R ANTH  $\begin{bmatrix} 0 & 1 \\ 0 & 1 \\ 13 & 1 \end{bmatrix}$ .<br>Militar<br>Matali won zida börging in de ken fun  $\frac{79}{21}$ ?? FLEGE SET PASTER CD ??  $\begin{array}{c}\n\text{B}\left\{\text{WSE}(\text{C4:20})\right\} \\
\text{P\t }\text{NSER}(\text{C4:20}) \\
\text{P\t }\text{NSER}(\text{C5:20})\right\} \\
\text{I1451 G(2193) } \text{P}\n\end{array}$ pity Q's to more ¢¢ .<br>Mga ing alite sang pita sing 111 NOVE TASLE<br>11 NOSTER (E1 20 - POSTER E1 4 - POSTER EXCEID<br>POSTER NOVELOUGHTER NYE<br>151 0.1980<br>240 0.1980<br>340 0.1980 (8) 38 CCCE<br>1955 - 195001<br>185 - 195002<br>187 - 195003 lang Mata CD 36 (3), taon awan ngian nd<br>It de scribe Ok en scribed yn y it bl  $\ddot{\phantom{1}}$ In godfy ISSN in the most code of the local  $\ell$  ,<br>for fire in the local  $\ell$  , but for the fire<br>batches for a strait (0 hot N COOE ) that if<br>here, CD 185 it rejected is an exame. 1911) (1995)<br>22 HEADS - S<br>20 YOU MAT FEE (1911)<br>11 HYESI (1920) 22 f 112 CCCE devil en la gestal la alcha.<br>la tie lina 5. To better scients of the a الخالج للجبا er Hydre (1985)<br>Her Hydre (1981)<br>Her Hydre (1981)<br>Her Hydre (1985)<br>Her Hydre (1985)<br>Her Hydre (1985)<br>Her Hydre (1985) **COLEVE LEVEL LEVEL LEVEL**<br>LEVEL LEVEL LEVEL<br>LEVEL LEVEL ATA<br>1921 code belonging to the Row S are J. 22 PLEASE SET INSTER CO 27<br>
P<br>
22 INSTER CO 27<br>
10 YOU WAT TO PAINT NOTE TARLE .<br>
11153 OR 21503 22  $\mathbf{A}$ รีย์ บุคเอริ ( EVI in the mater code of the<br>Ben S.  $-167-$  ን<br>ወደ THE LEVEL NAME TAKE THE BEST OF A HASTER COMPANY OF THE RESERVATION OF THE PASTER INVESTIGATION OF THE RESERVATION OF THE RESERVATION OF THE RESERVATION OF THE RESERVATION OF THE RESERVATION OF THE RESERVATION OF THE RESER  $124 \quad \text{E1P} \quad \text{E1P} \quad \text{E1P} \quad \text{G2P} \quad \text{A3P} \quad \text{A4P} \quad \text{A5P} \quad \text{A6P} \quad \text{A7P} \quad \text{A8P} \quad \text{A8P} \quad \text{A8P} \quad \text{A8P} \quad \text{A8P} \quad \text{A8P} \quad \text{A8P} \quad \text{A8P} \quad \text{A8P} \quad \text{A8P} \quad \text{A8P} \quad \text{A8P} \quad \text{A8P} \quad \text{A8P} \quad \text{A8P} \$ ر<br>Seed in the PAUYA in the set ي دي<br>سيس<br>سيسي FLERSE SET NOE ED I TANNER tar<br>1983 - Erik Baraman (Barang) in Britan .<br>HEASE RAISET 1<br>TIALLI OR 21SEL) 22 ।<br>19 ਵਾਲੀ ਕਿ ਇਕ ਵਲੋਤ ਹੈ ਮਿਲਰ (1) 22<br>131, 154, 143, 147, 142, 130, 130, 1208,<br>131, 154, 143, 147, 142, 130, 130, 1408, ÷ TO YOU WAT TÔ FESET YOUR DATA I<br>ILYES) OR 21NOJ ?? FRINT FATRIE SIZE (ROW + ČOL) T NJESER OF ELEMENT (LEL 1)<br>NJESER OF ELEMENT (FCL) 1<br>29 ورجع<br>ويدي  $x \rightarrow x + 1$ **EISO OF UNIT (LC) E ETNO OF UNIT (FC) +**<br>USE **FIND OF SCALE (LC) +**<br>LC++L = 31 **FIND OF SCALE LEEF E** 1011 31<br>1010 BAT 10 FRINT FATRIT T<br>10151 01 2001 ?? FIEASE SET FRINTING TITLE  $\bullet$ TEST ( 50 YOU WAT TO FRINT UNIT TABLE \*<br>ELYEST OR 2003 7? ò. (N)T THE MOVING ma des tiposa. 11 YEAR TACLE LEDOKAKE FATE)<br>
10 COCE<br>
1 1999<br>
2 1990<br>
3 1991 きゅうしょう des se ?? FLERE SET FRINTING UNIT ILCI ?? ष्ट्री<br>२२ महारह इस छन्नान्छ क्लो *पहा २२*<br>पौर işr c FIERE SET FEINTING SERE ILEI I<br>FIERE SET FEINTING SERE ILEI I i. 22 FERSE SET FEINTIVO SORE IFOT 1<br>10 PH ITI 22 le deu fC vi<del>d.</del> 2 FLENE SET FEINTING FORMAT E le seu put fons. FLEASE SET TOTAL CRITON FOR TOOLY &  $\cdot$ :<br>Theate set total cellin fie (BSI) 33<br>Thola Fie Thurface in Sin (BFI) 33 5, O E CONSTANTINO DE SE ESTE SERVE CERUM E<br>22 DO VOJ NATI TO BESEI SERVE CERUM E  $\sim$   $\lambda$ 311ES1 OR 20101-22 te band od in sie by.<br>Eel al de bou al od pa. oe be aa 4<br>?? Di You wat to coffees mirit t<br>tives! Or 2001 ??

 $-168-$ 

.,  $\frac{1}{2}$ 

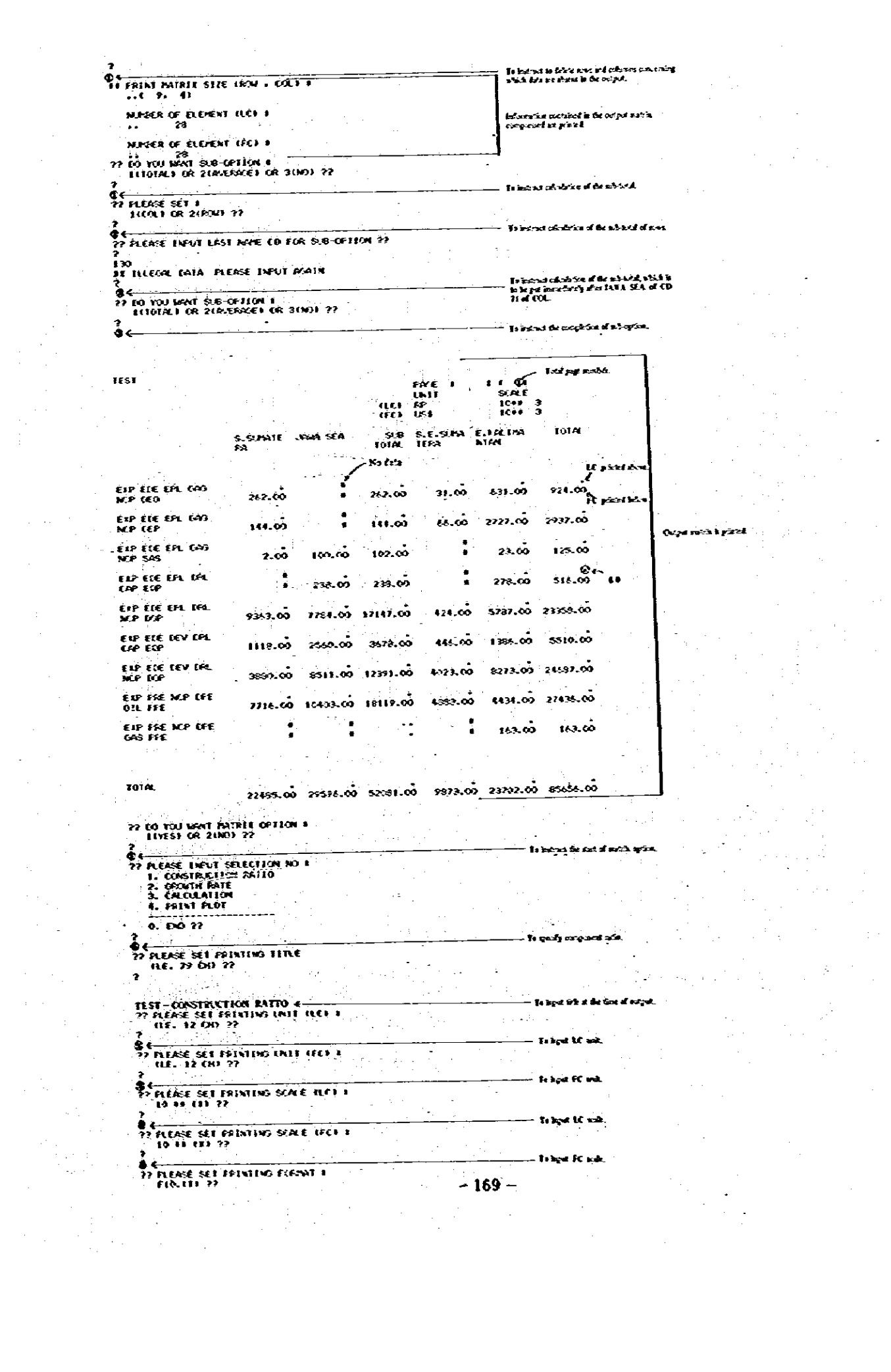

 $\hat{\mathcal{L}}$ 

 $\Delta \sim 10^{11}$ 

 $\frac{1}{2} \left( \frac{1}{2} \right) \left( \frac{1}{2} \right)$ 

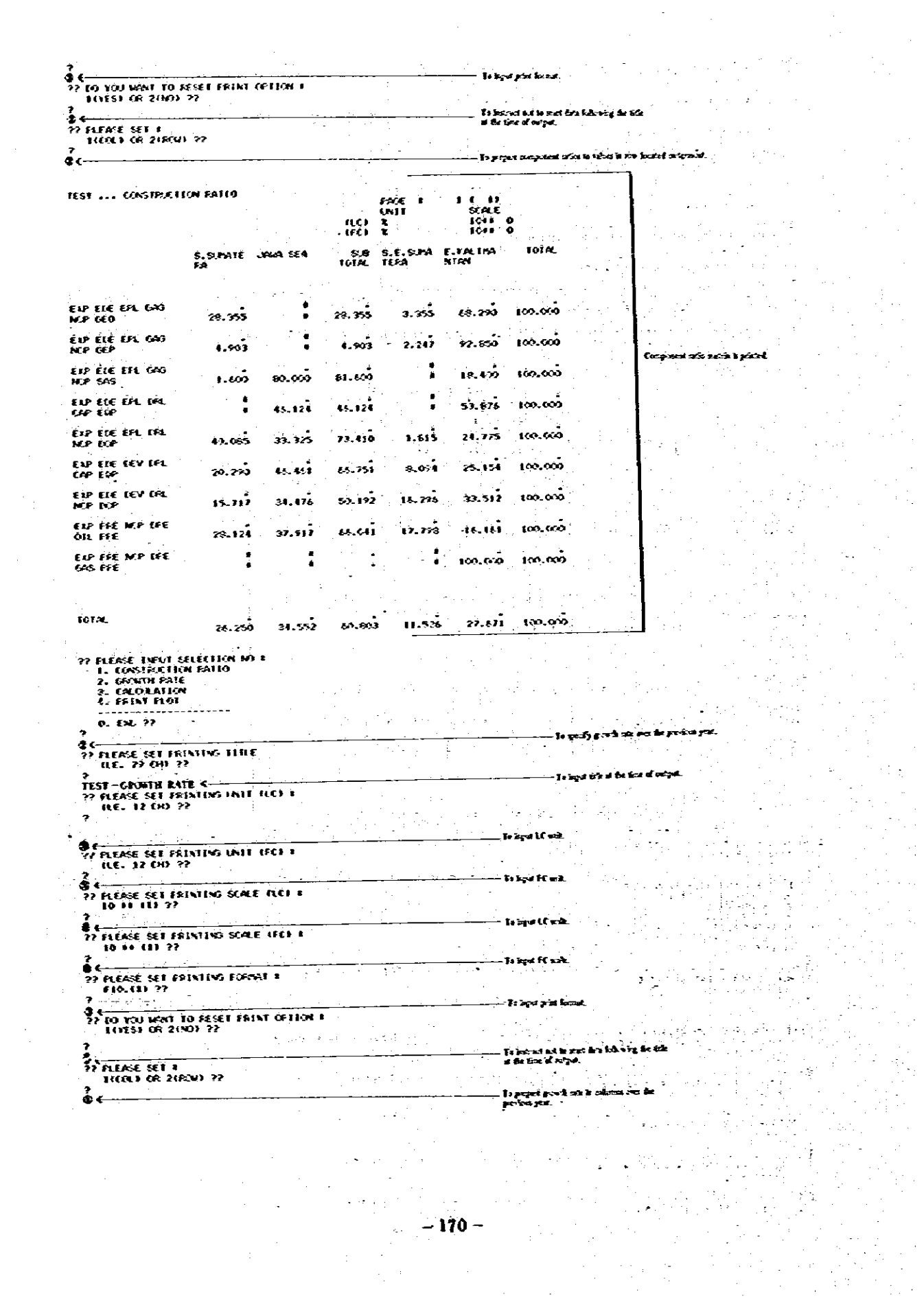

i f

 $\mathcal{A}^{\text{max}}_{\text{max}}$ 

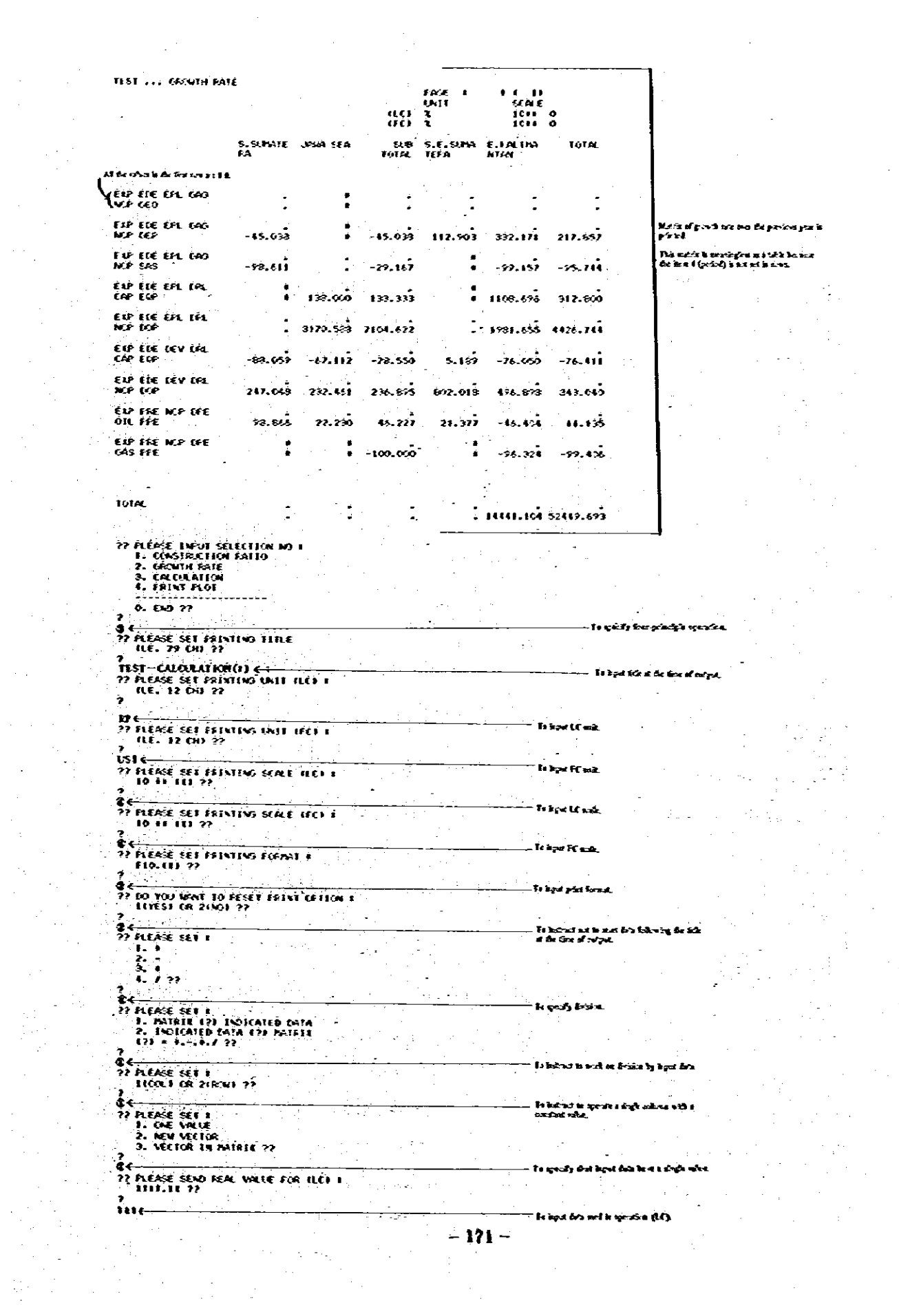

 $\label{eq:2.1} \frac{1}{\sqrt{2}}\left(\frac{1}{\sqrt{2}}\right)^{2} \left(\frac{1}{\sqrt{2}}\right)^{2} \left(\frac{1}{\sqrt{2}}\right)^{2} \left(\frac{1}{\sqrt{2}}\right)^{2} \left(\frac{1}{\sqrt{2}}\right)^{2} \left(\frac{1}{\sqrt{2}}\right)^{2} \left(\frac{1}{\sqrt{2}}\right)^{2} \left(\frac{1}{\sqrt{2}}\right)^{2} \left(\frac{1}{\sqrt{2}}\right)^{2} \left(\frac{1}{\sqrt{2}}\right)^{2} \left(\frac{1}{\sqrt{2}}\right)^{2} \left(\$ 

 $\sim 10^7$ 

 $\label{eq:2} \frac{1}{\left\| \frac{1}{\left(1-\frac{1}{\sqrt{2}}\right)}\right\|_{\mathcal{H}}}$ 

 $\label{eq:3.1} \frac{1}{\sqrt{2}}\int_0^1\frac{1}{\sqrt{2}}\left(\frac{1}{\sqrt{2}}\right)^2\frac{1}{2}\left(\frac{1}{\sqrt{2}}\right)^2\frac{1}{2}\left(\frac{1}{\sqrt{2}}\right)^2\frac{1}{2}\left(\frac{1}{\sqrt{2}}\right)^2.$ 

 $\begin{array}{c} \frac{1}{2} \\ \frac{1}{2} \end{array}$ 

?? FLEASE SEND FENL WELKE FOR IFE) \$<br>\$\$\$\$\$\$\$\$  $\frac{7}{100}$ 

101AL

imr.

l.

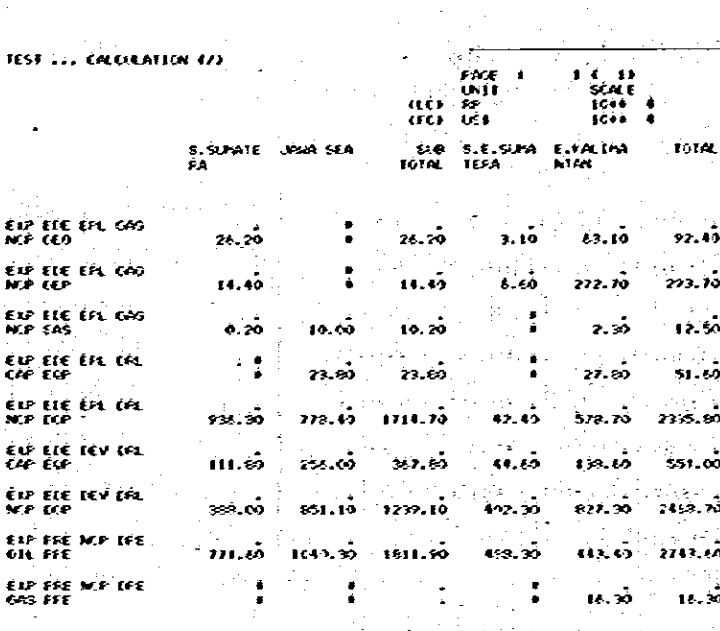

2213.50 2550.10 530.10 987.30 2170.20

To keel for not a opening (FC).

Kaina<br>Tan

5555.80

ċ.

22 FLEECE INNI SELECTION 10 1<br>1. CONSTRATION FATIO<br>2. CENTR FATE<br>3. CALULATION<br>4. FEMA FLORE  $\alpha$  ,  $\alpha$  ,  $\alpha$  $0.507$ Is gelfy pier pl.t. l, TIST-PEINT FLOT 4  $\overline{\phantom{0}}$ 2<br>USS PLEASE EET FRISTING SCRLE I<br>22 TO 11 CH 22 i. حسام 2<br>PERSESE PRINTING FORM T<br>PERSESE PRINTING FORM T **In light water** 3<br>22 RO YOU WAY TO RESET FRINT OF ITON 1<br>22 RO YOU WAY TO RESET FRINT OF ITON 1 frient pin land. la inciad ast in us<br>at the Social corpol 2<br>22 MHz 10 YOU MAT 10 PL01 +<br>1. 04161 WL PATRIT<br>2. LAST PREDR PATRIT 22 aniel Art Salimine die sich  $\mathbb{R}^2$  $\begin{array}{ll} 2 & \begin{array}{ll} 2 & \text{if } 2 & \text{if } 2 &$ . Is gezh au in diker park a<br>proved a de lind sag. - -Is puts for designs. )<br>?? KEASE SEND RIE (I) INCEL ??<br>?? KEASE SEND RIE (I) INCEL ?? nt sin for af yks den bo t i 9<br>22 to you wan to set rivinin valle of<br>1 thest or 2003 22<br>1 thest or 2003 22 Is next the sea 2)<br>2) HERSE SET KINIAN VRIE ??<br>2 **Telechine** at all substances  $-2 \mathcal{O}(\mathcal{O}(\log n) \log n)$ EN ELENGE SET MATININ VALUE ?? **Te loc** na host et és

 $-172-$ 

.<br>– Tebýví de inch

다

 $\hat{\mathcal{A}}$ ŧ

 $\mathcal{F}(\mathcal{A}_{\mathcal{F}})$ 

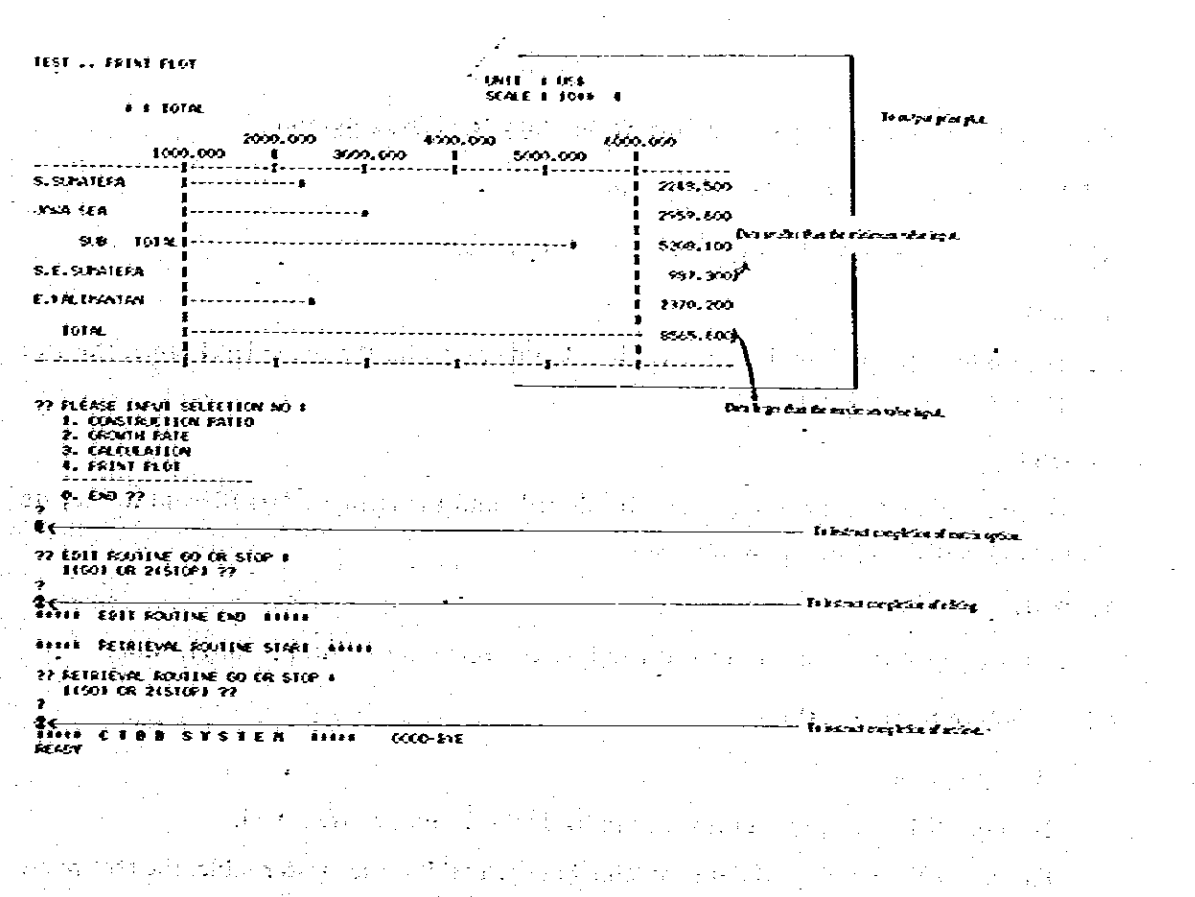

 $\mathcal{L}_\sigma \mathbf{E}^{-1}$ 

20 PM and a main 12월 23일 4일 일종  $12.7537$ 

المؤدب ولأودؤها  $\mathcal{L}_{\mathrm{eff}}$  $\mu$  -  $\mu$  -  $\mu$  $\varphi$  ,  $\varphi$  $1.24\%$ le.<br>Matu 经营收益 in til 12  $\mathcal{L}_1$  $\sigma_{\rm s}$   $\sim$ **Contract** -55 15 Pada a Po

医附睾丸 空間電洞 ÷. 수로를 도입한 번  $\label{eq:1} \begin{split} \mathbb{E}\left\{\frac{1}{2}\right\} &\leq \mathbb{E}\left\{\frac{1}{2}\left(1-\frac{1}{2}\right)\right\} \leq \mathbb{E}\left\{\frac{1}{2}\left(1-\frac{1}{2}\right)\right\} \leq \mathbb{E}\left\{\frac{1}{2}\right\} \leq \mathbb{E}\left\{\frac{1}{2}\right\} \leq \mathbb{E}\left\{\frac{1}{2}\right\} \leq \mathbb{E}\left\{\frac{1}{2}\right\} \leq \mathbb{E}\left\{\frac{1}{2}\right\} \leq \mathbb{E}\left\{\frac{1}{2}\$  $\mathcal{M} \times \mathcal{N}$ ta utik al territo 4月初期的时候 1000049480 rendika ng pro

بوعين فالبرابة والممتدي فتبلغ والأرفاع والأرواء فترتبط والرواق والأرادة أأقاد  $\sim$  ( ÷. 第七十五日  $\sim 10^6$  $\mathcal{L}$  $\overline{A}$  $\sim$ 计特选协同数组的储备 机回流压铸 医门压  $\label{eq:3.1} \mathcal{O}(\frac{1}{2}+\frac{1}{2}+\frac{1}{2})\mathcal{O}(\frac{1}{2})$ 经报告  $\Delta_{\rm 2D} \rightarrow \pi \pi$  $-113-$ 

# 4-5 System Configuration of the Cost/Technology Data Bank System

4-5-1 Configuration of the Whole System

The cost data bank consists of the following three programs.

1) TBL

To produce and renew the master table, the name table, the name level table, the tree name table and the unit table.

2) DBS

To produce and renew the element header file and the element data file and to prepare the index file used for retrieving data.

3) RED

To retrieve required data and to edit and output them in the form of interaction.

4-5-2 Subroutines of TBL

o Main program

To input title cards, based on which individual subroutines are called.

To output the number of data contained in each tables, the master table, the tree name table and the unit table in LF10.

o Subroutine IRAS

To set arrays of integer type at certain values.

o Subroutine ERAS

To set arrays of the real number type at certain values.

o Subroutine INIT

To make the number of data contained in each tables 'zero' (0) and clear the master table, the tree name table and the unit table.

o Subroutine REST

To input the number of data contained in each tables, the master table, the tree name table and the unit table from LF10.

 $\bullet$  Subroutine GMAST

To input master table data and register item numbers, codes and names in the master table.

o Subroutine GNAME

To input name table data and call the subroutines MCHECK and NMET.

- 174

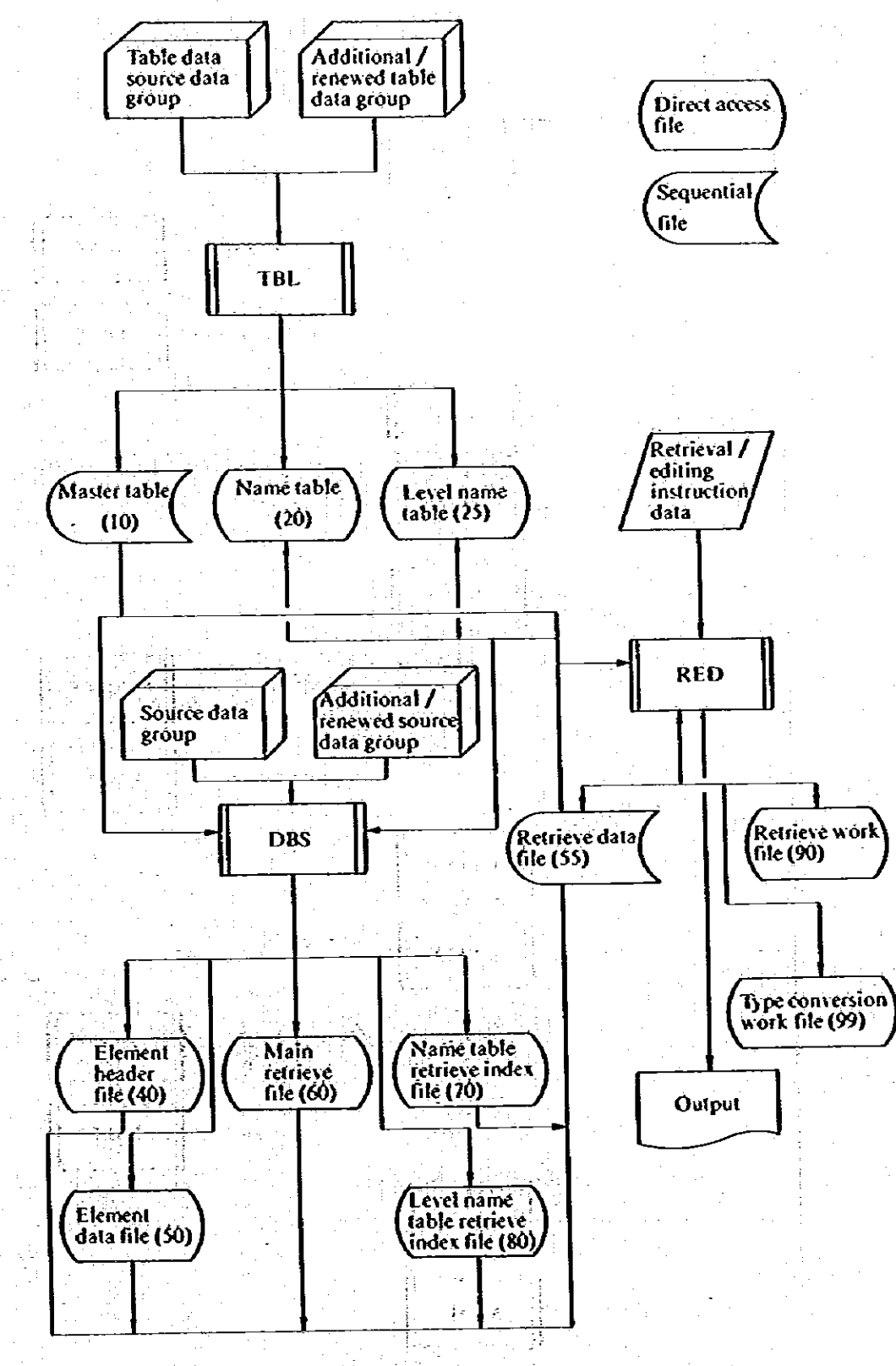

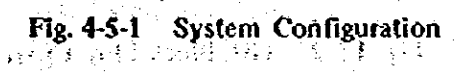

 $-175-$ 

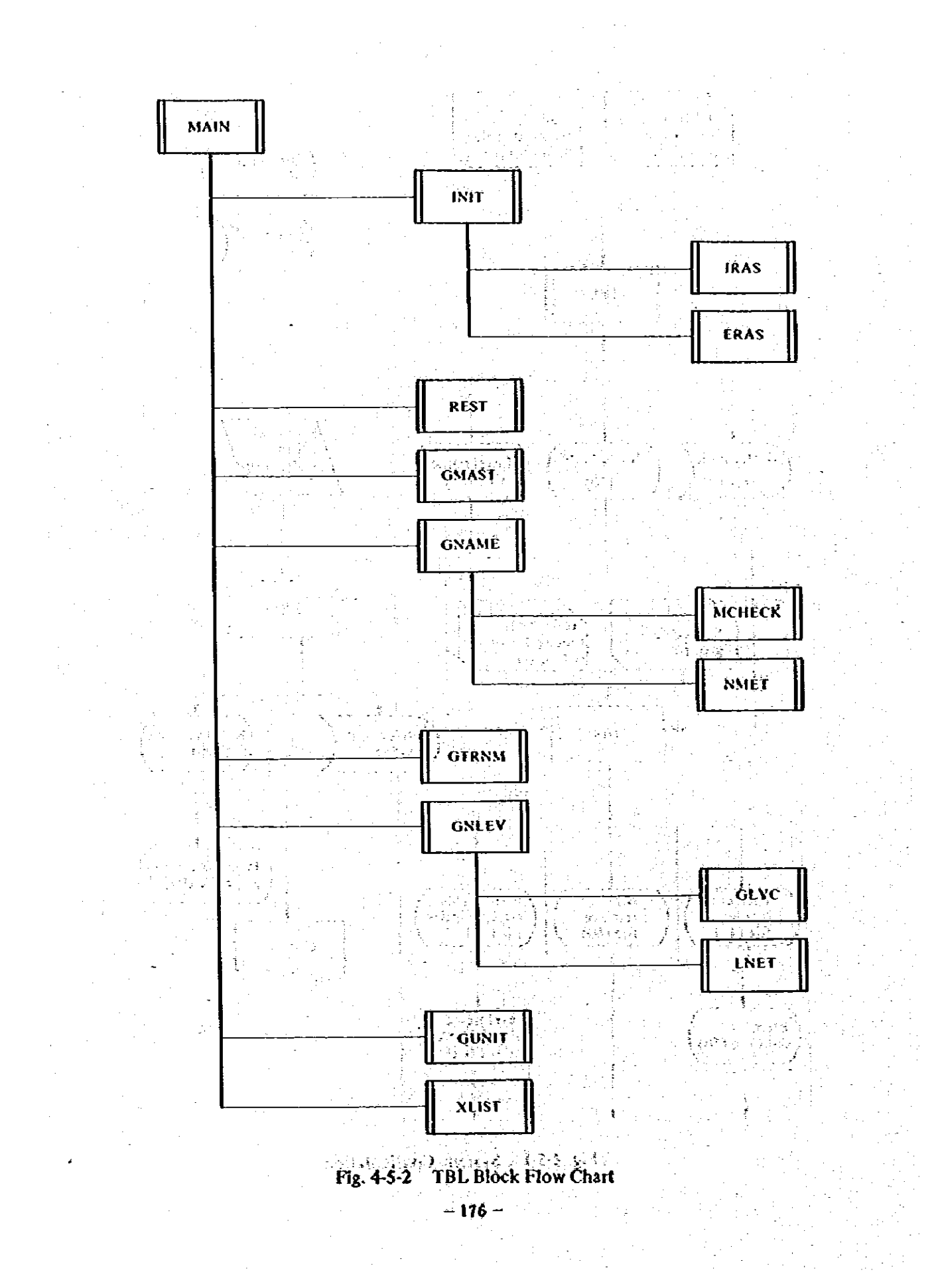

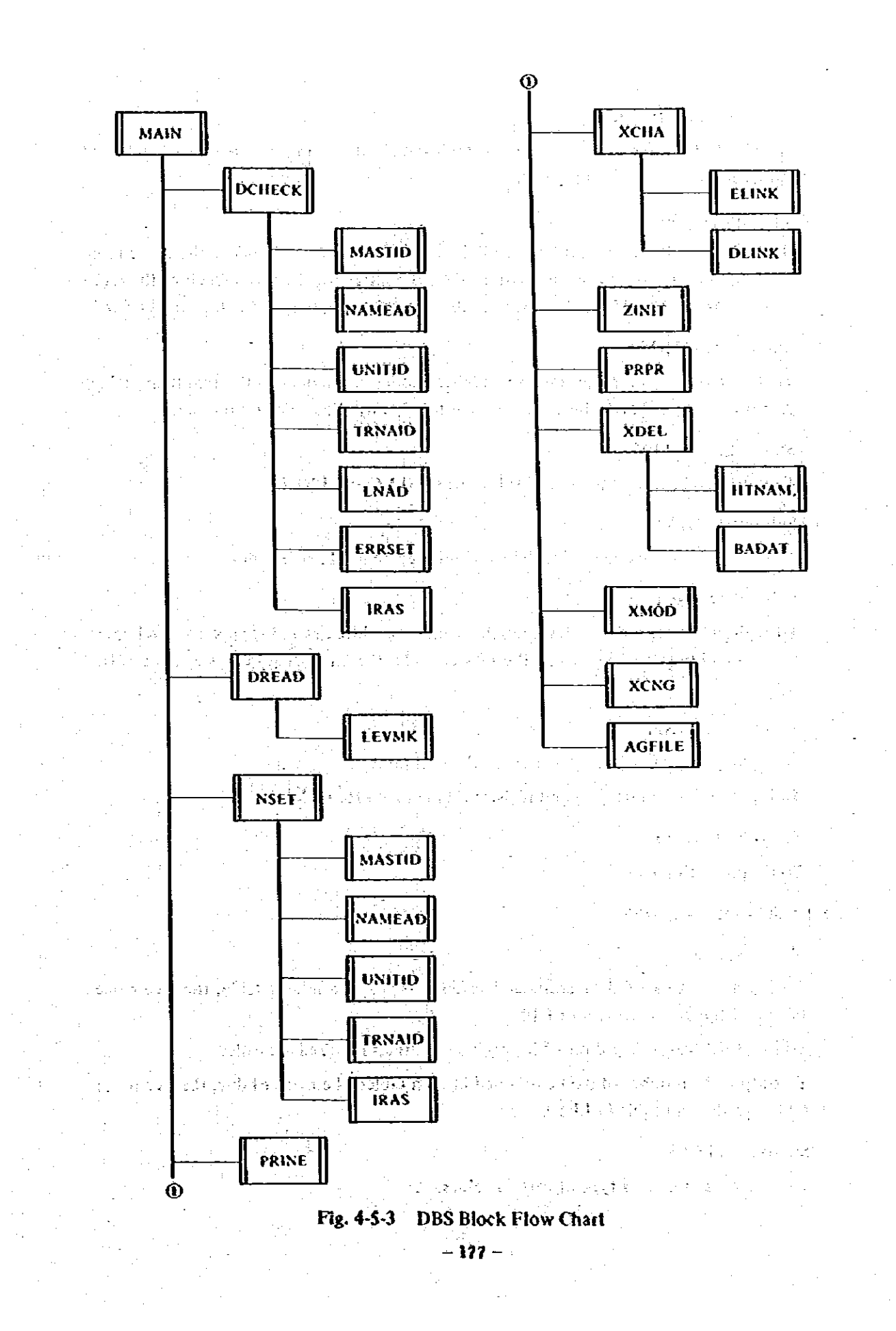

o Subroutine MCHECK

To check if master codes of the name table data have been already registered and print an error message if they have not.

o Subroutine NMET

To register name codes and names of the name table data and change the name table tail addresses registered in the master table, the latter required as a result of the registration. As for name codes having been already registered, only the names are renewed.

o Subroutine GTRNM

To input tree name table data and register codes and names in the tree name table. As for tree names having been already registered, only the names are renewed.

o Subroutine GNLEV

To input level name data and call subroutines GLVC and LNET.

o Subroutine GLVC

To check tree name codes of each levels and prepare level name codes.

o Subroutine LNET

To register master indexes, level numbers and link addresses and change the level name table tail addresses registered in the master table, the latter required as a result of the registration.

o Subroutine GUNIT

To input unit data and register them in the unit table.

To input exchange rate data and register them in the rate table.

o Subroutine XLIST

To output each tables.

4-5-3 Subroutines of DBS

o Main program

To input numbers of data contained in each tables, the master table, the free name table and the unit table from LF10.

To input title cards, based on which each subroutines required are called.

To output the number of data contained in each tables, the master table, the free name table and the unit table in LF10.

o Subroutine IRAS

To set atrays of integer type at certain values.

机可活性 动锥 被生活部分

 $-178-$ 

o Subroutine ERAS

To set arrays of the real number type at certain values.

o Subroutine DCHECK

To input element header data and check master codes, name codes and unit codes.

فالمحافظ والمتعارض والمتوارد

To input element data and check tree name codes and level name codes.

o Subroutine ERRSET

To count the number of data errors and print error messages.

o Subroutine MASTID.

To check if master codes input are registered in the master table. When they are, to set master indexes. When they are not, to print error messages.

o Subroutine NAMEAD

医缓解性神经腺 使紧张器

To check if name codes input are registered in the name code file. If they are, to set addresses of the name codes. If they are not, to print error messages.

r e Suid

*早已*越越远远远远远远远的时候 o Subroutine UNITID

To check if unit codes input are registered in the unit code table. If they are, to set indexes. If they are not, to print error messages.

o Subroutine TRNAID

.a. P

To check if tree name codes input are registered in the tree name table. If they are, to set indexes. If they are not, to print error messages.

o Subroutine LNAD.

To check if level name codes input are registered in the level name file. If they are, to set addresses of the level name codes. If they are not, to print error messages. 医双翅眼 機器 医单身 小脑外科

计语言结构 医牙骨的 医乳

o Subroutine ZINIT

To make element header numbers and element data numbers 'zero' (0) and clear element header addresses and element data addresses registered in the name table and the level name table, respectively.

**Or Subroutine DREAD** alone by and problem in the

To input element header data and element data and call the subroutine LEVMK. a fill a francais d'albase a famou d'Antonio de la component de la component de la component de la component d

o Subroutine LEVMK 学者记忆有奇怪的 电同步调度 计可算机关码符

To prepare level name codes of higher levels based on level name codes of the lowest level which are input and add up value data. 建氯铅 人民美国公道县 医单位错误 医卵

o Subroutine NSET

To set master codes and names of each items as well as name codes and names of the

#### same.

o Subroutine PRINE

To outout all the element data included in one of the element header.

and Birth

o Subroutine XCHA

To prepare and register tables of element header and element data. To link data and 2007년 1월 30일 12월 13일 3월 **21** call the subroutines ELINK and DLINK.

e posti su privaren informació

 $\mathcal{C}_{\mu\nu}$ 

经国际的人 网络非洲 医神经性 医神经性 医心包体

- 道理成分中国会社

g kan kuristis onliga grava kong

Respective and other

**全球的过去式和过去分词使用** 

or An Louis Chemical Children

o Subroutine ELINK

To revise the link address (after) of element header and link it with new data.

o Subroutline DLINK

และออกจากให้ ขับวันทรายได้เพียงให้ เขตกล้ To revise the link address (after) of element data and link it with new data.

o Subroutine XDEL

To input data deleted. When the data are the head or tail addresses in the element header file, to revise the element header file. To call the subroutines HTNAM and BADAT, the former designed to revise element data addresses in the level name table and the latter to revise link addresses of the element data. The state of the latter of

#### o Subroutine HTNAM

To revise the level name table when data deleted are the head or tail addresses registered in the level name table. and The Sea

o Subroutine BADAT

To revise the link among element data affected by data deleted.

- 1. : 그 동시 10. 그 등 10. 그는 그 승규는 동시 그 사이를 하였다. 노동의 40 o Subroutine XMOD ومواركا والأرواد والمستقيم والمستقيل والأرمين والمستقيم والمستور والمستور والمستقيم To input revised value data, thus revising numerical values of element data.
- o Subroutine XCNG

The state of a second control of the second second second second second second second second second second second second second second second second second second second second second second second second second second sec To input unit and scale data and revise units and scale of element header.

o Subroutine AGFILE

To prepare the main retrieve file, which contains, by master code, all the name codes and level name codes as well as addresses of element data subsequent to these name codes. At the same time, to prepare the retrieve index file which contains the same 20 苏格兰 医心脏性的 经经济 addresses as the name codes and the level name codes.

o Subroutine PRPR

To output each table of the data bank prepared.

#### 4-5-4 Subroutines of RED

o Main program

To call the subroutines XREST, RDATAI and EDT.

o Subroutine IRAS

To set arrays of integer type at certain values.

o Subroutine ERAS

To set arrays of the real number type at certain values.

o Subroutine DRAS

To set arrays of 8-byte real number type at certain values.

o Subroutine XREST

To input the number of data contained in each tables, the master table, the tree name table and the unit table from LF10.

o Subroutine RDATAI

To specify master codes by item and call the subroutines ALSET or SLSET which are designed to select name codes.

To input logical expression upon completion of the selection of name codes. When decoded, to call the subroutines REORDR, MSTEP, LOGOPE and SFILE designed to explode logical expression. Upon completion of data retrieval, to call the subroutines **LIST or RETCHE.** 

#### **o** Subroutine MALIST

To print the master table of the item specified.

o Subroutine NALIST

To print a name code of a specified master code, of which NSGN is 1

o Subroutine LNLIST

To print a name code of a specified master code, of which LSGN is 1.

**o** Subroutine TNSEAC.

To convert a specified level name code into a free name code.

o Subroutine ALSET

When FREE CODE is specified, to set addresses of name codes or level name codes belonging to all the items specified. When FREE CODE is not specified, to set addresses of name codes and level name codes belonging to all the master codes specified. When the number of data to be set exceeds the maximum value specified, to clear the number of data and call the subroutine SLSBT.

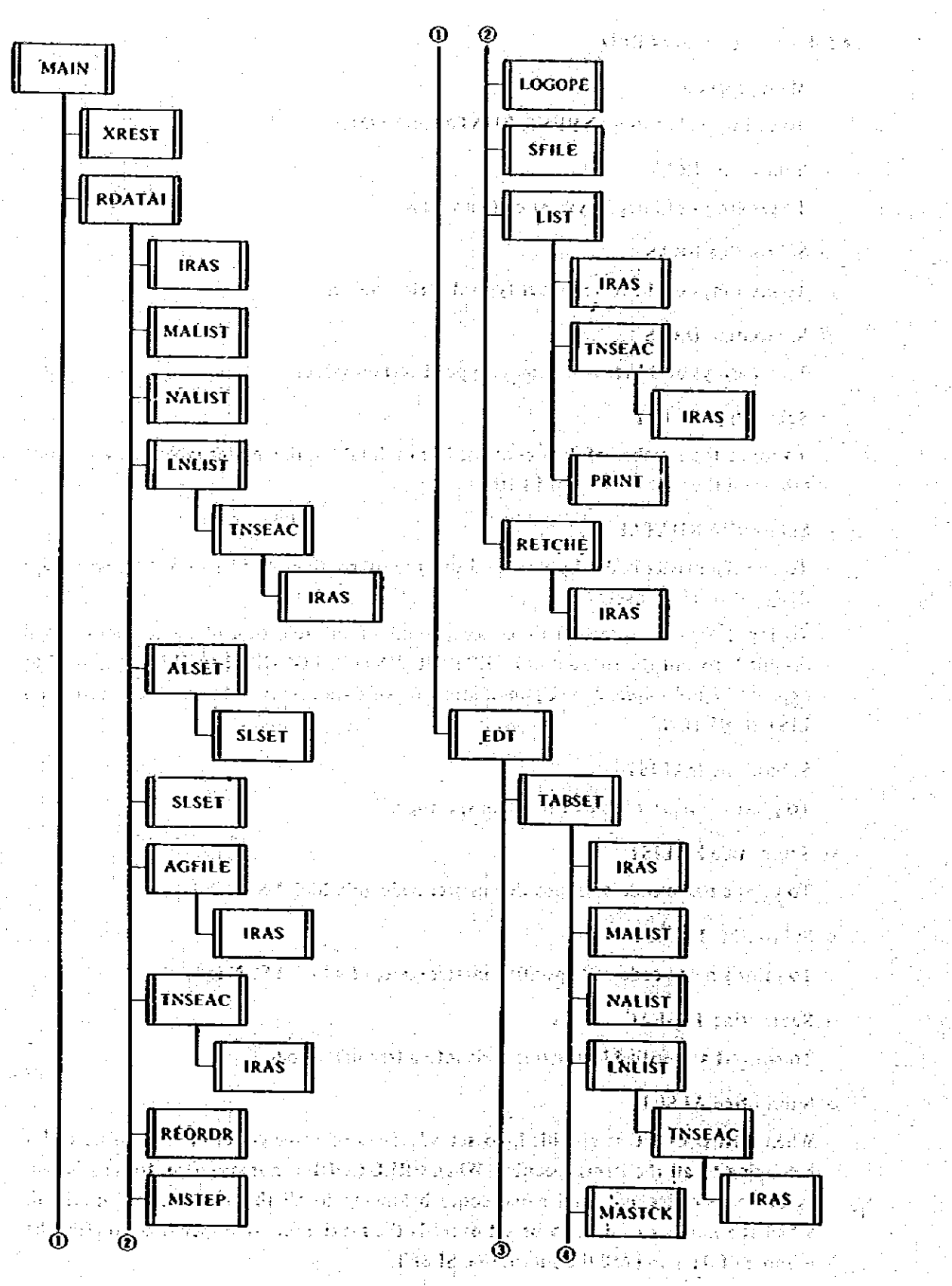

 $-182-$ 

 $\mathcal{A}^{\mathcal{A}}$ 

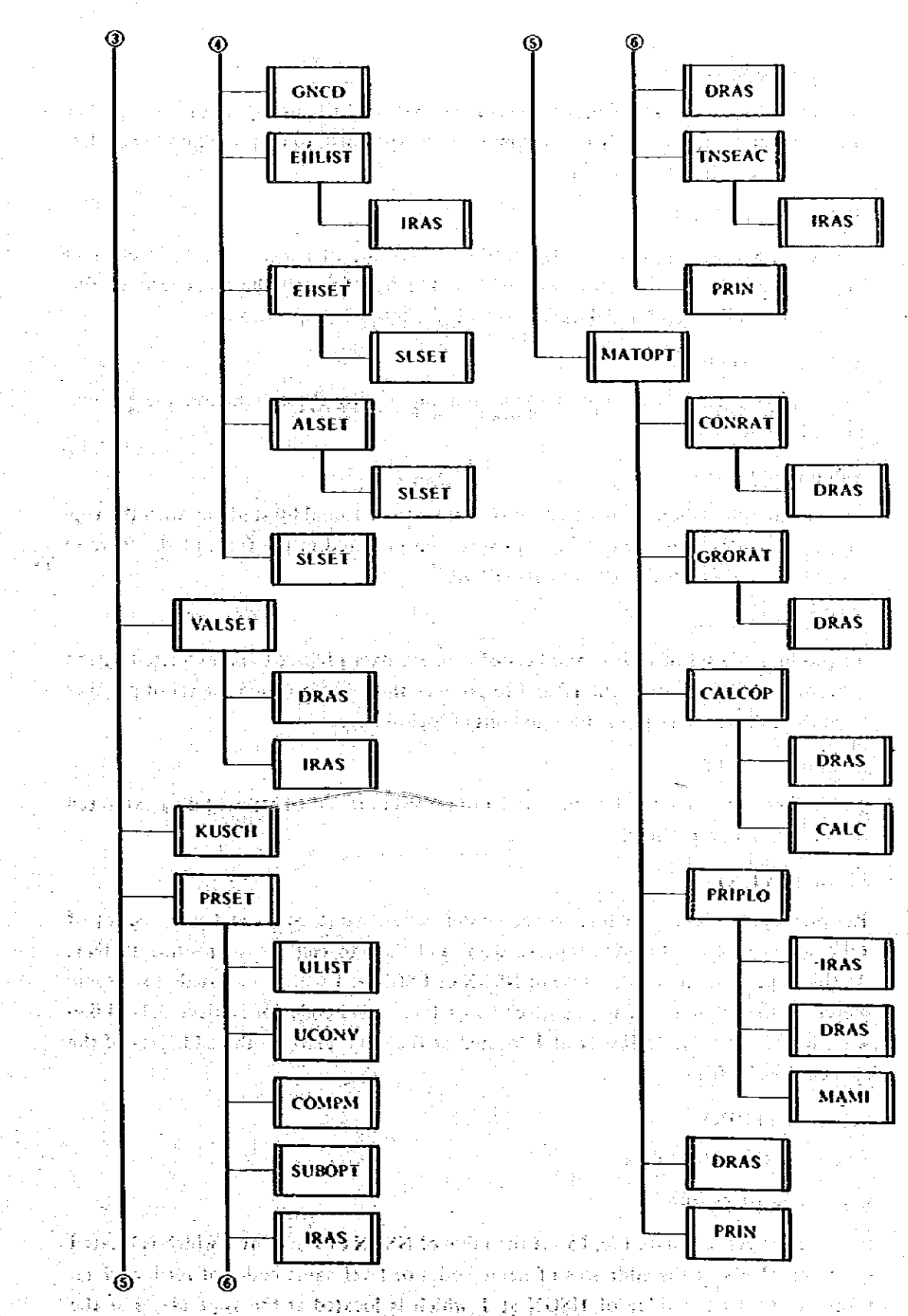

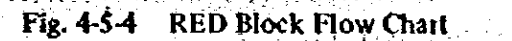

 $\frac{1}{2} \times 1$ 

 $\frac{1}{2} \left( \frac{1}{2} \right)$  .

 $-183-$ 

#### **O** Subroutine SLSET

To set addresses of name codes or level name codes which are input at random. When the number of data exceeds the maximum value specified, to clear the number of data and instruct to try to input again.

### *o* Subroutine AGFILB

To read addresses registered in the retrieve index file of name codes or level name codes specified and, in accordance with the index, to read the main retrieve file. Then, to transcribe required data into the file for retrieving operations.

### **o** Subroutine REORDR

To convert equations of logical expression input into those based on the Reverse Poland Notation.

# **o** Subroutine MSTEP

To prepare calculation steps based on operators to be found by studying with the topdown system the equations of logical expression prepared in the form of the Reverse Poland Notation by the subroutine REORDR.

### o Subroutine LOGOPE

To produce the set of record numbers of element data prepared and extracted by the subroutines AGFILE and MSETP and to produce the set of sum and the set of product from the calculation steps of the equations of logical expression.

#### **o** Subroutine SFILE

To transfer to the retrieve data file the set of record numbers of element data extracted by the subroutine LOGOPE.

o Subroutine LIST

Reading the retrieve data file, to set master codes, name codes and units codes of each items in order to print retrieve data, and then to call the subroutine PRINT. At the same time, to set the value of NSGN of LSGN at 1 which is located at the same places as the addresses of the name codes or level name codes of retrieve data. Likewise, to set the value of HSGN at 1 located at the same place as the addresses of the element header file.

### **b** Subroutine PRINT

To output the retrieve data.

o Subroutine RETCHE

Reading the retrieve data file, to set the value of NSGN of LSGN at 1 which is located the same places as the addresses of name codes or level name codes of retrieve data. Likewise, to set the value of HSGN at 1 which is located at the same places as the addresses of the element header file. Land Cliff 1984 and

o Subroutine EDT

This serves as the main routine of edit output. After calling the subroutines TABSET, VALSET and KUSCH, to print output matrix information prepared. When output is required by the user, to call the subroutines PRSET and MATOPT.

o Subroutine TABSET

To specify master codes and name codes belonging to each items. When it is not recommended to specify master codes, to specify FREB CODE. To designate rows and columns for each of the five items and call the subroutines ALSET or SLSET to specify name codes. When level name codes are specified in the rows or the columns by the uset, all the level name codes belonging to given element header can be automatically specified by specifying only the addresses of given element header without the addresses of the level name codes specified. For the aforementioned procedure, to call the subroutines EHLIST and EHSET.

o Subroutine EHLIST

To output all the information contained in the element header file to which data 医细胞 经预付单项 retrieved are belonging.

**o** Subroutine EHSET

When FREE CODE is specified, to set all the level name codes belonging to the element header file specified. When FREE CODE is not specified, to set the addresses of level name codes belonging to the master code specified by the level name codes which belong to the element header file specified. When the number of data to be set exceeds the maximum value specified, to clear the number of data and call the subroutine SLSET.

o Subroutine MASTCK

To check if retrieve data exist in relation to the master code specified.

o Subroutine GNCD

特征键

To look up addresses of the name codes specified. person in Borghad

 $\sim$  8 Subroutine VALSET

Reading the index data file, to check if given data accord with name codes belonging to the five items which are set by the subroutine TABSET. When FREE CODE is specified, three items out of the five items are checked in comparison with one of the name codes specified. As for the remaining two items, the check is made in comparison with the name codes set at rows or columns. When given data accord with all the five items, to store given data in the output matrix VMAT and add their values to the total. When given data have already been stored, they are to be replaced with those newly prepared. The number of data is simultaneously counted.

o Subroutine KUSCH

To look up the kinds of units and scale of data contained in VMAT which is prepared by the subroutine VALSET. We have a second construction

短距离 化加速器 自身 化苯乙烯 全部系统

12 铁良元

经经销售 网络小豆属 计器

**这就是他们看我的。** 

وفيتهم تتألف الملاب المقاربة المعروفة فلاس فلألمان ويترافى

的复数网络姓氏姓氏凯恩姓氏特里尔特 霍拉姆氏综合征检血管检查 机混合流流

o Subroutine PRSET

To input title, unit, scale and print format required for output. Also, to specify either of 'total,' 'average' or 'blank' should be output outside of the matrix. To call the subroutine UCONV to convert the unit and scale specified. When the user claims, to call the subroutine COMPN designed to delete vector concerning which data are absent. After calling the subroutine SUBOPT designed to calculate sub-total and sub-average, to calculate the average value required only when averages should be output outside the matrix, Setting names of rows and columns, to call the subroutine  $\overrightarrow{PRIN}$ .

o Subroutine ULIST

医前肌间鼓 经未得税税率 机磷酸 化脱氧酸 化硅合金 To print the unit table and years concerning which exchange rate data are available.

o Subroutine UCONV

To convert all the data contained in the matrix to be output into the units and scale specified. To delete data denying conversion from the matrix to be output.

**o** Subroutine COMPM

To delete vector concerning which no data exist in rows and columns from the matrix to be output and print information of a new matrix to be output.

o Subroutine SUBOPT

 $\sim 10^{-1}$ 그들은 그렇게 To calculate sub-total and sub-average and include them in random locations by row and column.

o Subroutine PRIN

To print output matrix. To print '+' when data are absent and '' when the value of data is 0.

**• Subroutine MATOPT** 

لوا (بور After inputting title, unit, scale and print format required for output in accordance with the matrix option specified, to call the subroutines CONRAT, GRORAT, CALCOP and PRIPLO. When print plot is not specified, to call the subroutine PRIN after transferting data into the output matrix. The control and any design constitution of the state

O Subfoutine CONRATE before the set of the cost and home prints by it shell select

Specifying row or column, to calculate component ratios to vector located outermost.

**O Subroutine GRORAT Energy And A department of the local control of the Second Control Control Control Control Control Control Control Control Control Control Control Control Control Control Control Control Control Contro** 

Specifying row or column, to calculate growth rates compared with data located inner-法法律的 水油的化性细胞酶 网络阿拉伯加拉伯拉克加尔 most.

# o Subroutine CALCOP

Specifying operator, the left or right sides, and row or column, to specify input data if they are constant, vector or vector contained in the matrix to be output.

**VIT 中国人工** 

an yang

-1014

크 -

To call the subroutine CALC designed to make calculations of data specified.

用具 原子

#### o Subroutine CALC

To make four-principle operation in accordance with data specified.

### **O.** Subroutine PRIPLO

고원 호텔 전기

After specifying the matrix if it is a matrix prepared first or one prepared last based on a matrix option, local currency or foreign currency, and row or column, to specify Indexes of row or column and decide a vector. After calling the subroutine MAMI ร่งวงศ์ designed to calculate the minimum and maximum values, to prepare print plot.

 $\frac{1}{2}$  , where  $\frac{1}{2}$ 

#### o Subroutine MAMI

To specify if the minimum and maximum values should be input. If not to be input, to calculate the minimum and maximum values. If to be input, to calculate unit value taking the values input as the minimum and maximum values.

- 187

#### **INTERACTIVE SYSTEM** \$

#### Software for Demand Forecast Models  $5-1$

As a result of technical cooperation so far, two types of software have been developed for construction and operation of demand forecast models designed on the econometric method. The first type is regression analysis program. To construct a forecast model, the causality among variables must be formulated into statistical equations which are called structural equations. The regression analysis program is used to estimate the statistical equations. The second software is a simulator of the models. In relation to a model system consisting of the aforementioned structural equations and definition equations, a system which can simulate the model by inputting these equations as data is generally called 'simulator.'

 $52$ A View of the Improvement

5-2-1 Regression Analysis Program

krist for, evening an maris i Preparation of a single structural equation requires repeated regression analyses to identify

역 대체 노래 보호

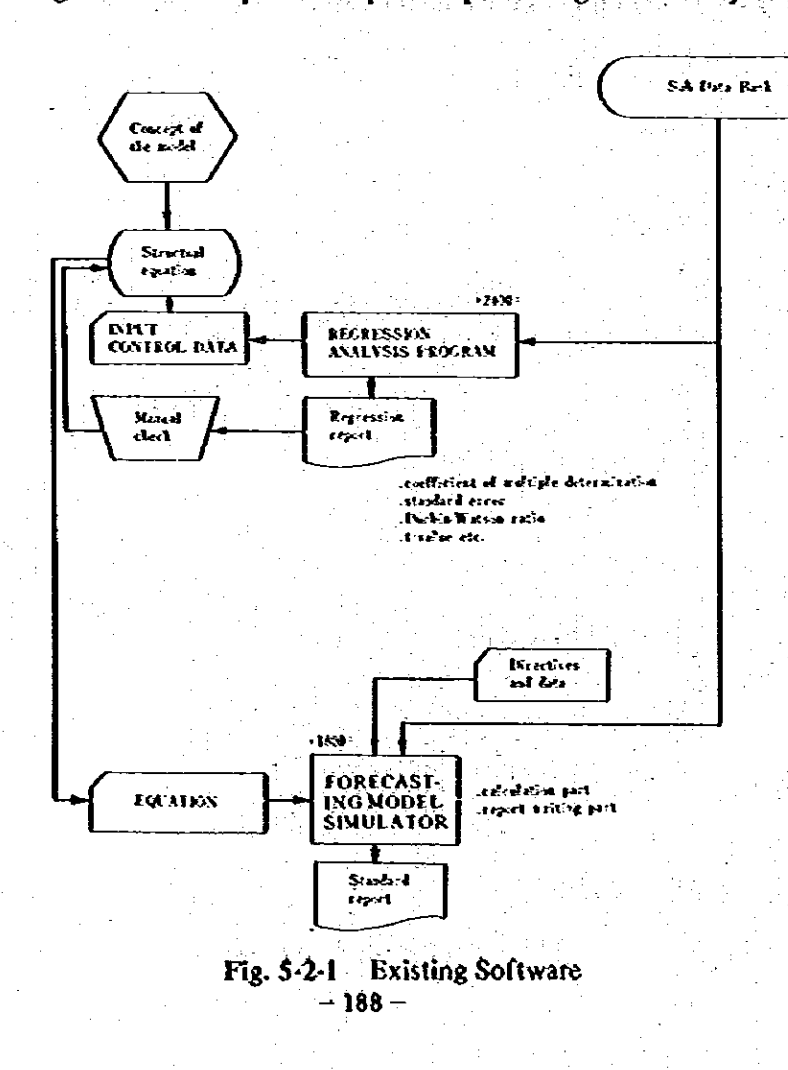

an element (a variable) which can best explain given variate (given variable). Also, because the performance could be improved when as many results of estimation as possible are simultaneously obtained, it was decided to convert the regression analysis program into a conversational type. In other words, a system was developed which was capable of outputtingestimation results into a terminal unit by typing in from the terminal unit independent variables, dependent variables and such data as period used in regression analysis.

In addition to the shift into a conversational type, two additional functions outlined below were newly integrated into the regression analysis program. These functions were suggested by Indonesian experts who have used the existing regression analysis program and believed that efficiency of regression analysis program designed for the operation of econometric models would be much improved if these functions were added.

#### (1) Maintenance function of sub data bank

According to the assertion made by the Indonesian experts, it has often happened that the user wanted to revise data and continued the work of estimation when an input of erroneous data into the sub data bank was clearly noted while the user made regression analysis. Accordingly, an improvement was made to enable the maintenance of data within the regression analysis program. A trouble is that data management can fall into disorder when the user arbiterarily makes alterations in the sub data bank designed for the common use. Hence, revision of data was designed to be made within a private data bank. The private data bank, a concept newly introduced this time, can be used without requiring the user to pay special attention to it.

#### (2) Transfer of structural and definition equations

To work a demand forecast model requires an input of equations into the simulator as data. Conventionally, it has been needed to convert structural and definition equations, estimated by the regression analysis program, into cards and this stage of conversion has induced a number of errors. The latest improvement deleted the possibility of such errors. That is, when a result obtained through estimation made by the regression analysis program turns to be highly explanatory, a special command is typed in from a terminal unit to convert the equation automatically into a format which can be processed by the simulator. It is then transferred to a special file (equation file).

#### $5 - 2 - 2$ **Simulator**

As a result of the new function to transfer structural equations automatically at the stage of the regression analysis program, it becomes possible to maintain in the equation file plural equations related to a single non-explanatory variable (dependent variable), thereby the most appropriate equations can be selected case by case. At the same time, it becomes possible at the stage of a terminal unit to make changes in other data groups required for the simulation, such as simulation type, period and values of exogenous variables.

建设 社 客海集业组织公司集团保险局 计单位 美里 人名克克

#### File Structure of the Improved System  $5-3$

The shift to the interactive system was made based on the concept outlined in the preceding section. This section outlines the file structure of the new system and others.

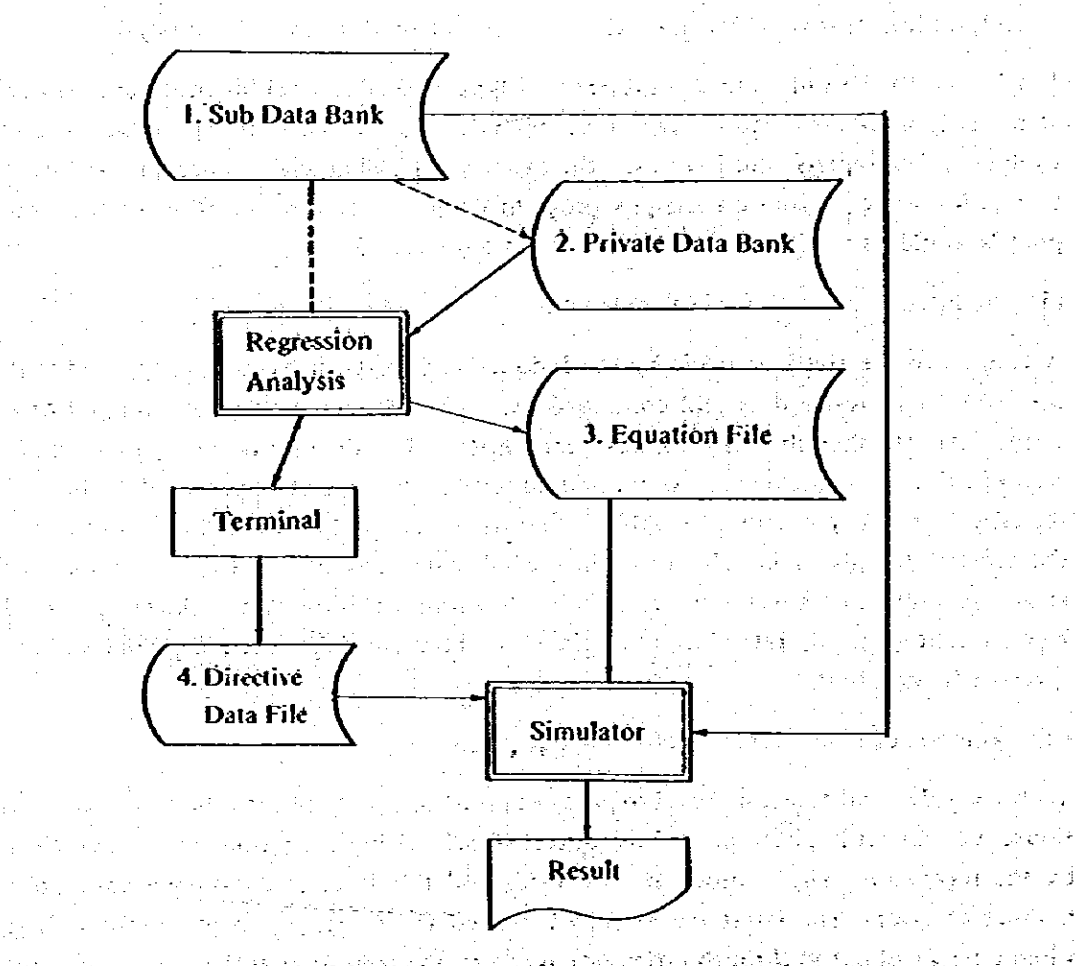

#### $Fig. 5-3-1$ File Structure of the New System adian kaominina d

. Andrial

an an a bhail an Amháin, roth to Existing data bank (1) Sub Data Bank: **Robert Ausschlaft in Leichen (** (2) Private Data Bank: A private file used in regression analysis, which allows revision of data on à private basis. This data bank is capable of maintaining variables up to 1000. For these test path of the entire best have a set.

的现在分词 医阿卡里氏病 医阿普里氏腺病性 经有效的 机回转机 医输尿管 a construction of the special special of Faith particle VI E  $\mathcal{L}_{\mathbf{a}}$  . 그의 이 남자는 그 화면 화가 되었더니 왜 이 그리는 바람을 하나 말을 했다.  $\mathcal{D}(\mathcal{A})$ وأفاقها والمعاونة والمحافظ والقريب أوالحا والمكاري فمرتقع أوالمحافظ والمتوارد والمرادي galerian.<br>Nati  $\Delta$ an sa Par ها من أن يُولا أن مع الأمريكي لِلْمُشْرِكِينَ عَلَيْهِ لَهُ مِنْ مَا مَا مِنْ مَا مِنْ مِنْ مِنْ مَن مراد والأ

 $-190-$ 

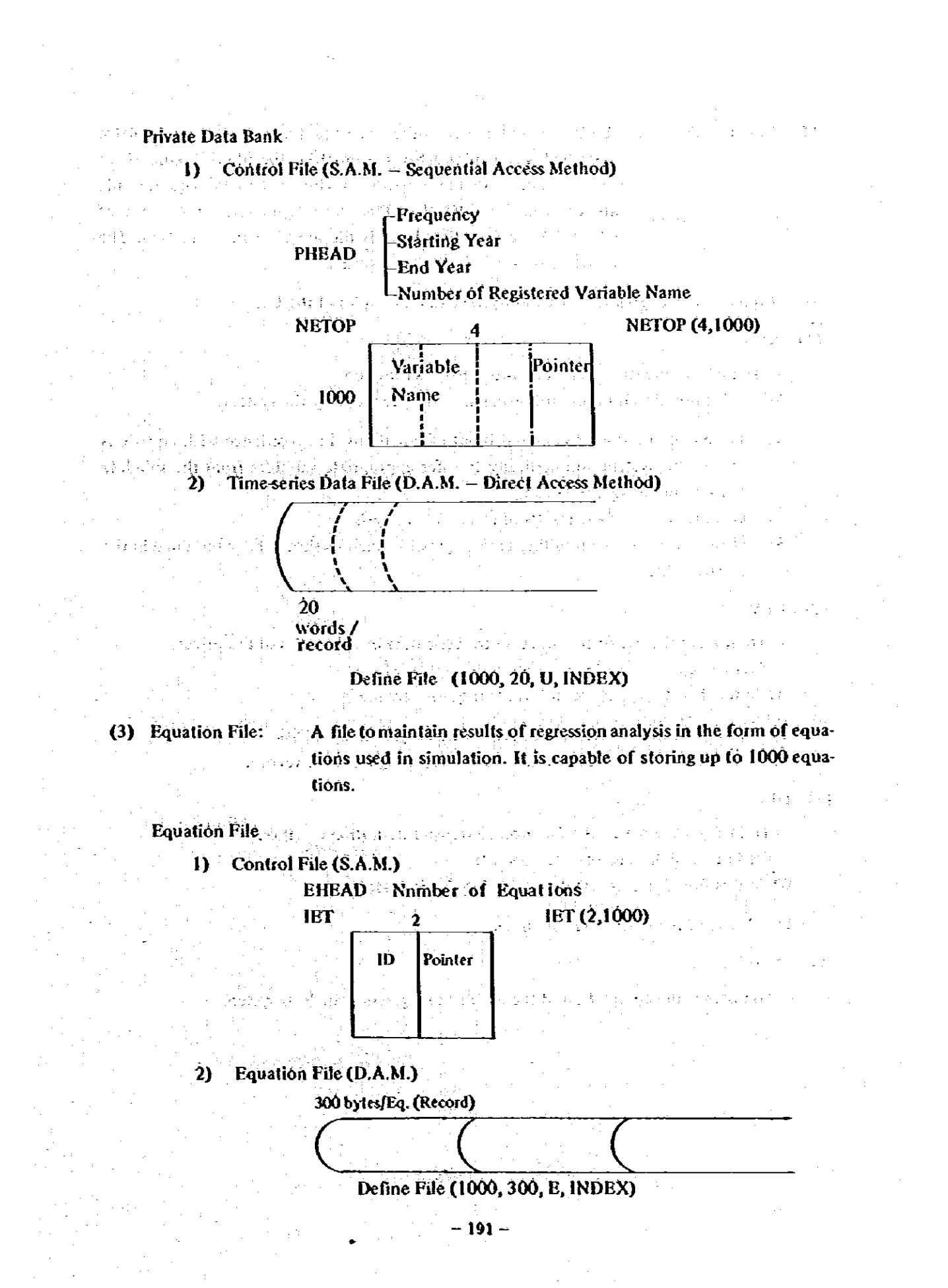

- (4) Directive Data File: A file to maintain data, other than equations, of existing simulator system. Instead of equations themselves, the file maintains ID of the equations. All the equations maintained in the equation file are controlled by ID (less than four characters). Equations of which ID are specified by this file are used in simulation. The structure is same as in the card format.
- 5-4 Command of Regression Analysis System and Examples of the Use

 $(1)$  REG

a tirka a ka

 $-$  To instruct the use of the regression analysis function  $-$ While this function is in use, following inquiries are made by the system.

- $\mathbf{D}$ Period of the use of data and input of equations. In accordance with equations input, the system automatically transfer appropriate variables from the sub-data bank to the private data bank.
- $\overline{2}$ Output option of the results of regression analysis.
- 3) If or not equations resulting from regression analysis should be maintained in the equation file.

 $(2)$  REV

- To instruct the use of the function to revise data in time series of the private data bank anni Esti 海野建 病 沉淀 **TAN TABLE** 

While this function is in use, following inquiries are made.

- 1) The name of variable of time series data subject to the revision.
- 2) The period to be revised and the value resulting from the revision.
- $(3)$  DEF

 $-$  To instruct the use of the function to transfer definition equations used in simulation to the equation file  $\mathcal{L}=\mathcal{L}^2$  , we have the components While this function is in use, following inquiry is made.

1) Input of the definition equations,

 $(4)$  END

 $-$  To instruct the completion of the use of the regression analysis system  $-$ 

 $-192 -$ 

激烈 昌 主要

(5) Examples of the use of the regression analysis system.

Characters underlined were typed in by the user. <u>इरहरु बेहरु</u> ENTER POSITIONAL PARAMETER DISPX -NÉN<br>ENTER POSITIONAL PARAMETER TSOIDX - $-22$ TILE FYDSFØDI NOT FREED, IS NOT ALLOCATED<br>FILE FYD4FØDI NOT FREED, IS NOT ALLOCATED<br>FILE FTI4FØDI NOT FREED, IS NOT ALLOCATED<br>FILE FTI6FØDI NOT FREED, IS NOT ALLOCATED **FENPNANE ASSURED AS NEMBERNANE** FOU ARE CALLING RECRESSION PROGRAM

PLÉASE TYPE Ø (NOL) FOR INITIAL RUN. To inform the system that this is the first run for the preparation of the  $A^{\mathbf{r}}$  private data bank. Characters other than zero are typed in for the second run and afterwards. PLEASE TYPE DAY HONTH, YEARIFORMAT DONNYY Run data (MMDDYY) 319232 TYPE IN FREQUENCY & PERIOD OF YOUR PRIVATE DATA BANK FORMAT FREQ.STARTING-TEAR.END-YEAR

 $2127112788 -$  <- To instruct the data maintenance period in the private data bank. No inquiry of this type is made by the system for the second run and afterwards.

PLEASE TYPE IN THE FUNCTION CODE<br>REG OR REV OR DEF OR END Reg ... Regression analysis PLEASE ENTER THE EQUATION<br>COLL PLEONTINUATION tólz **IBLANK** Instructions made by the COL3 -6 ISTARTING PERIOD **CÓLZ** 13 (NOL) system in relation to input COL9 -12 END OF PERIOD ĈÙLS J  $\mathbf{r}$ of equations. **CÓL14-89:EQUATION** COL13 16 (ROL)

VARIABLE SEPARATOR "I" END OF EQUATION ने होगा। उ 

 $19713 - 193400 - 18733 - 14117541$  + Period of the use of data and the equation.

- Results of regression analysis. CONTROL DATA AND ERROR REPORT + DATE 17 2/82 PAGE 1 كالإستناد وسيستبدخ فالمناد والتواط المالما ÷ħ فقالقا يسابقا للتا

어남 민준의 중

经管理

 $\star$   $_{\odot}$ 

 $-7$ 

19710 19800CEXP738=CHIH7581

REGRESSION ANALYSIS REPORT PACE ( 1)  $--- 0EFINITIONS --$ 

> 经定约  $\frac{1}{2}$  .

> > $-193-$

OPV =CEXP738 HOVI=CWIM758

 $\overline{\phantom{a}}$ 

 $\sim$  1

 $\bar{z}$ 

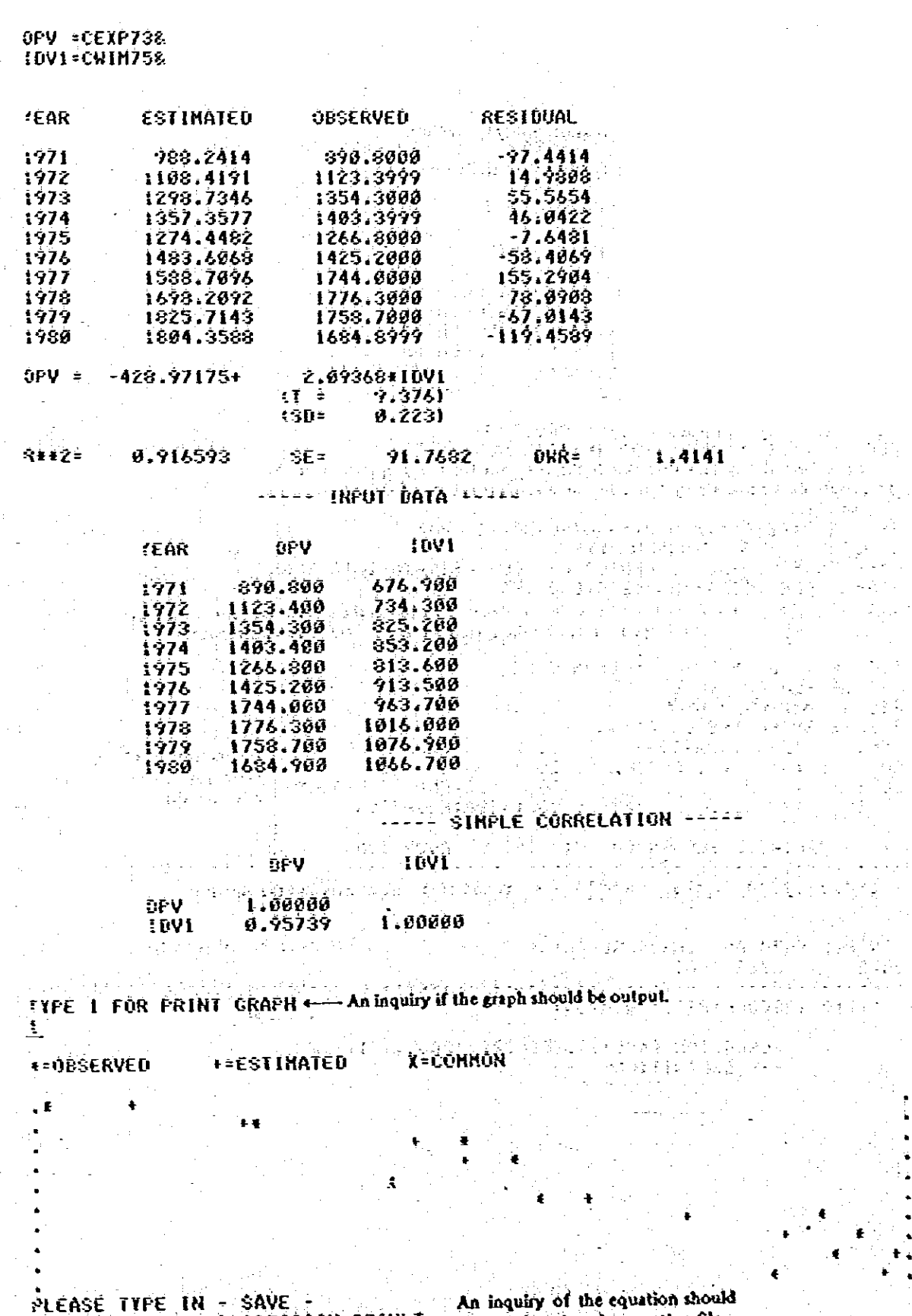

 $\mathcal{L}_{\text{max}}$  and  $\mathcal{L}_{\text{max}}$ 

lla eta alemaniak

 $\sim 1.1$ 

 $\frac{1}{2} \frac{1}{2} \frac{d^2}{dt^2}$ 

 $\sim 10^{11}$ 

 $\mathbb{I}$ 

 $\hat{\boldsymbol{\theta}}$  $\sim$   $\sim$ 

an an India<br>Tan Ugara India<br>Tan Ugara India

 $\mathbb{Q}^3$ 

 $\sim 1$ 

 $\sim 5\%$ 

 $\sim$   $\mu$ 

(成效的) 资料的

 $\mathcal{A}_\mathbf{r}$  and  $\mathcal{A}_\mathbf{r}$ 

 $\overline{a}$ 

 $\bar{z}$ 

 $\ddot{\phantom{1}}$ 

 $\bullet$ 

J.

 $\frac{1}{2} \left( \frac{1}{2} \right)$ 

ta<br>1994 -

ng pangaling lagtap<br>Padang pang Baha

 $\bar{z}$ 

Ŧ

 $\sqrt{2}$  .

l.

 $\mathbb{P}^1\subseteq$ 수술

 $\frac{1}{2}$  ,  $\sigma^2$ 

 $\mathcal{L}$ 

ś,  $\frac{1}{2}$ 

 $\sim$   $\sim$ 

a is

 $\hat{z}$ 

 $\sigma^{\prime}$ 

ali<br>Maria<br>Maria

 $\label{eq:2} \begin{pmatrix} \mathcal{L}^{\frac{1}{2}} & \mathcal{L}^{\frac{1}{2}} \\ \mathcal{L}^{\frac{1}{2}} & \mathcal{L}^{\frac{1}{2}} \end{pmatrix}$  $\sim$ 

 $\frac{1}{\sqrt{2}}$ 

 $\sim 10^{-2}$  .

 $\mathbb{C}^2$ 

 $\mathbb{P}$ 

 $\ddot{\phantom{a}}$ 

 $\mathbb{Z}^2$ 

i,

 $\frac{1}{2}$ 

불법 이 사람

 $\gamma_{\rm s}$  ,  $\gamma_{\rm s}$ 

1d FOR SAVING THE REGRESSION RESULT  $\leftarrow$  be transferred to the equation file.  $\label{eq:2.1} \frac{1}{M}\left(\frac{1}{\lambda}\right)^{2}=\frac{1}{\lambda}\left(\frac{1}{\lambda}\right)^{2}.$  $\frac{1}{\left\| \mathbf{a} \right\|^{2}} \leq \frac{1}{\sqrt{2}} \mathbf{a} \, .$  $-194$ to transfer the equation.

J.

 $\frac{1}{2} \frac{1}{\sqrt{2}}$ 

 $\mathcal{L}_{\mathcal{A}}$ 

 $\label{eq:2.1} \frac{d\mathbf{y}}{dt} = \frac{1}{2} \sum_{i=1}^n \frac{d\mathbf{y}}{dt} \left( \frac{d\mathbf{y}}{dt} \right) \left( \frac{d\mathbf{y}}{dt} \right) \left( \frac{d\mathbf{y}}{dt} \right) \left( \frac{d\mathbf{y}}{dt} \right) \left( \frac{d\mathbf{y}}{dt} \right) \left( \frac{d\mathbf{y}}{dt} \right) \left( \frac{d\mathbf{y}}{dt} \right) \left( \frac{d\mathbf{y}}{dt} \right) \left( \frac{d\mathbf{y}}{dt}$ 

 $\omega_{\rm{eff}}$ 

PLEASE ENTER EQUATION ID, FORMAT E... E111 ( Fig. 10 of the equation, propagation, propagation and propagation of the second propagation of the second propagation of the second propagation of the second propagation of the second propagation of the second propa

**EIII NOW ADDED** CEXP736=CON(- 426.97175)+CON( an nool ay somaliyaa jiriish<br>Santa Siiraad ah oo saad

2.09368) # (CHIN758) + n a shekarar 1995<br>NGC 2014 Vizier - Azir<br>NGC 2014 Vizier - Azir

 $\label{eq:2.1} \frac{1}{\sqrt{2\pi}}\int_{\mathbb{R}^3} \frac{1}{\sqrt{2\pi}}\left(\frac{1}{\sqrt{2\pi}}\right)^2 \frac{1}{\sqrt{2\pi}}\left(\frac{1}{\sqrt{2\pi}}\right)^2 \frac{1}{\sqrt{2\pi}}\left(\frac{1}{\sqrt{2\pi}}\right)^2 \frac{1}{\sqrt{2\pi}}\left(\frac{1}{\sqrt{2\pi}}\right)^2.$ 

in a shekarar 1980.<br>Matukio

Address of

PLEASE TYPE IN THE FUNCTION CODE<br>REG OR REV OR DEF OR END

 $REV \leftarrow$  Revision of data

PLEASE TYPE IN THE REQUESTED VARIABLE NAME **EXAMPLE IN THE NEW YORKSHOW THINGE INTERNATES AND RESPONSE PERSONAL SERVATE PERSONAL IS 1971 1988**<br>FLEASE TYPE IN REQUESTED TEAR AND NEW VALUE<br>FORMAT YYYY VALUE

 $\mathcal{L}(\mathcal{H}) \cong \mathcal{L}^2$ 

FORMAT YYYY VALUE<br>1972.1222.333 . The year revised and the value revised.<br>7003. FRIVATE MAS CHANGED<br>FROM 1123.3999010 . 1222.00000\* Confirmation made by the system

PLEASE TYPE IN THE FUNCTION CODE<br>REG OR REV OR DEF OR END

 $P\in \mathcal{X}$ **SLEASE TYPE IN THE REQUESTED VARIABLE NAME 1953-34**<br>FOUR PRIVATE PERIOD 19, 1971 1989 PLEASE TYPE IN REQUESTED YEAR AND NEW VALUE<br>FORMAT YYYY, VALUE

**PLEASE TYPE IN THE FUNCTION CODE**<br>REG OR REV OR DEF OR END

 $\frac{\partial \Sigma \bar{\epsilon}}{\partial \mathbf{L} \mathbf{E} \mathbf{A} \mathbf{S} \mathbf{E}}$ . Transfer of the definition equation to the equation file.

 $\leq 234$   $\leftarrow$  1D of the definition equation. **REASE TYPE EQUATION**<br>NOTE T CON(99) STAND FOR CONSTANT 99<br>TYPE "I", AT THE END OF EQUATION<br>I PRESS ENTER AFTER EVERY LINE EQUATION

 $\frac{AAA+29911991299+8883433991944}{2244 - 8044 0050}$ 

PLEASE TYPE IN THE FUNCTION CURE. The second is a second that is a second to the second second second second second second second second second second second second second second second second second second second second s

 $\epsilon$  END OF JOB  $\epsilon$ **READY CONTROL** 

 $-195-$ 

. Prima Bigan 30100 PROC 2 DISPX/TSOIDX adzad free firtøjfødi ftøzfødi i tasfødi i ftø4fødi i ftøsfødi)<br>90300 free firtøjfødi i ftiøfødi i fti2fødi i fti4fødi i fti4fødi) 00400 ALLOC FIFT01F0011 DAI/FB9.SUB0B1) OLD VOLIBTS0011 30500 ALLOC FIFT02F001) DAITHPX NEW SPACE (20110) TRACKS DELETE 80600 ALLOC FIFTOSFÖÖLI DAIPETSOLDXIIPSUBP) EDISPX SPACEILOGOTTOO) BLOCKISOI<br>90700 ALLOC FIFTO4F0011 DAIPETSOLDX..EGFILEPI EDISPX SPACEI20.LOI TRACKS + 90800 VOL (CRCHK3) 20900 ALLOC F(FT0SF001) DA(\*)<br>21000 ALLOC F(FT0SF001) DA(\*)<br>21100 ALLOC F(FT10F001) DA(\*) parter date work? وأباد أوقف وودوا فالالع ومرورة كالأرقة لإيماء والاكتوبة الوا 01200 ALLOC FIFT12F001) DAI NOZ69 NETOS ) OLD VOLICRCOOL) ON THE REAL 91300 ALLOC FIET14F001) DAI'&TSOIDX. NETOP') &DISPX SPACE(10,10) TRACKS + 91400 VOL(CRCHK1)<br>91500 ALLOC F(FTI&F001) DA('&TSOIDX..EOHEAD') 801SPX SPACE(10,10) TRACKS + **Ø1600 VOL (CRCHKI)** وحجابها اجراء وقوقيا الرا ធ្វាក់ពីនៅរក ដែលវ a kaliforni di A **31700 CALL '&TSOIDX, REGOZ,LOAO'** 91700 CALL 'RISUIDR. KEGOZ.LOAU'.<br>81800 FREE F(FTOIFØØI)FTØZFØØI FTØSFØØI.FTØ4FØØI.FTØSFØØI)<br>81900 FREE F(FTØSFØØI.FTIØFØØI.FTI2FØØI.FTI4FØØI.FTI&FØØI) **ATAU OF DATA** END GAVE

می آ<u>نوی می</u>ان میری م

اهو أنوي القامهن وأولى<br>الكلافة الأنبيائي (وقد المجرد المجرد المقابلة)

**2. 2. 2. 2. 2. 2. 2. 2. 2. 2.** 

 $5\%$ 

电工作器 经无偿收益 医根外

 $\mathbb{Q}_{\mathbb{Z}/2} \times \mathbb{Z}/\mathbb{Z}_2$  .

 $\mathcal{J} \varphi^{(2)} \star \gamma$ 

网络中心石油 网络小脑 经  $\frac{1}{2}$  ,  $\frac{1}{2}$  ,  $\frac{1}{2}$ 

计时间的过去式

 $\mathbf{\hat{N}}$  and  $\mathbf{\hat{N}}$ 

한 음악

**护桥** 夜。

i saba

READY

5-5 Operation of the Simulator

The functions incorporated into the simulator are the same as those of the systems developed in the past. The improved point is that the group of equations specifying the system of the model and the group of directive data used in simulation are maintained in the equation file and the directive file, respectively, thereby it becomes possible to make changes in them from a terminal unit. 经股票汇编 经同步保险证券 網路

Presented below are JCL (Job Control Language) of the simulator under the new system and examples of directive data.

주인의 사람을

 $\le$  JCL of the new system  $\ge$ 

19012 //FBAX 008 (107599)00020000621999811000KOJASGCLASS=XINOTIFY=FBA 20011 //FORG4 EXEC FORTXCLG1PARM.FORT='MAP1XREE1COSTNT!<br>30004 //FORT.SYSIN DD OSN=F69.INSYS;FORT(FORG4)1DISP=SHR<br>40003 //CO.FT01F001 OD UNIT=DISK.DSN=F69.SU6DB.VOL=SER=BTSO01.<br>50000 //<br>-013P=SHR,SPACE=(3.T04444.T441) UU VNITEVISNIKSNI (300000 100))<br>DISPESHRISPACE (31.130000 100)) I (11.13.201 11.14) DCB=(RECFN=F, BLKSIZE=12) 30000 // 70003 //FT12F001 DD DSN=N0289.RETOS, VOL=SER=CRC001.UNIT+DISKF SØDØD 77 – DISP=SHR,SPACE=(TRK)(20,10))<br>?DBDS 77FT03F001 DD DSN=88JABR1G,SPACE=(TRK)(20,10));VNIT=DISK. DISP=SHR, SPACE=(TRK, (20, 10)) 100001 // QISP=(NEH.DELETE), DCB=(RECFN=E.BLKS12E=964) 110003 //FT04F001 DD DSN=EQFILE)DISP÷OLD;UNIT+DISK;VOL=SER=BTSO01. 120003 //FT16F001 DD DSN=EQHEAD1D1SP=0LD1UN1T=D1SK+VOL=SER=BTS001= 130006 77SYSIN<br>140001 77 DD DSN=F89.INSYS.FORT(DATAF04),DISP=SHR  $\bullet$  -  $\downarrow$  . st." الوائورية END OF DATA

```
-196-
```
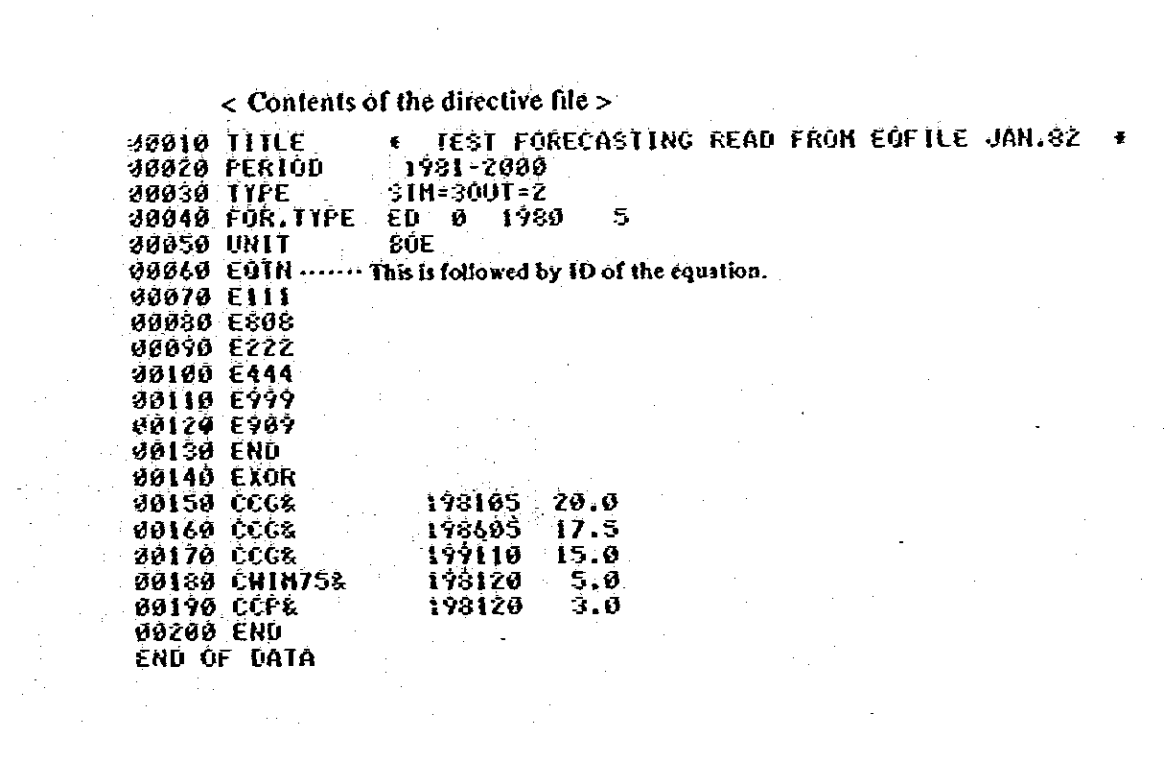

 $\mathcal{L}^{\text{max}}_{\text{max}}$ 

 $\hat{\mathcal{L}}$ 

 $\mathcal{A}$ 

 $\label{eq:2.1} \begin{split} \mathcal{L}_{\text{max}}(\mathbf{r}) = \mathcal{L}_{\text{max}}(\mathbf{r}) \,, \end{split}$ 

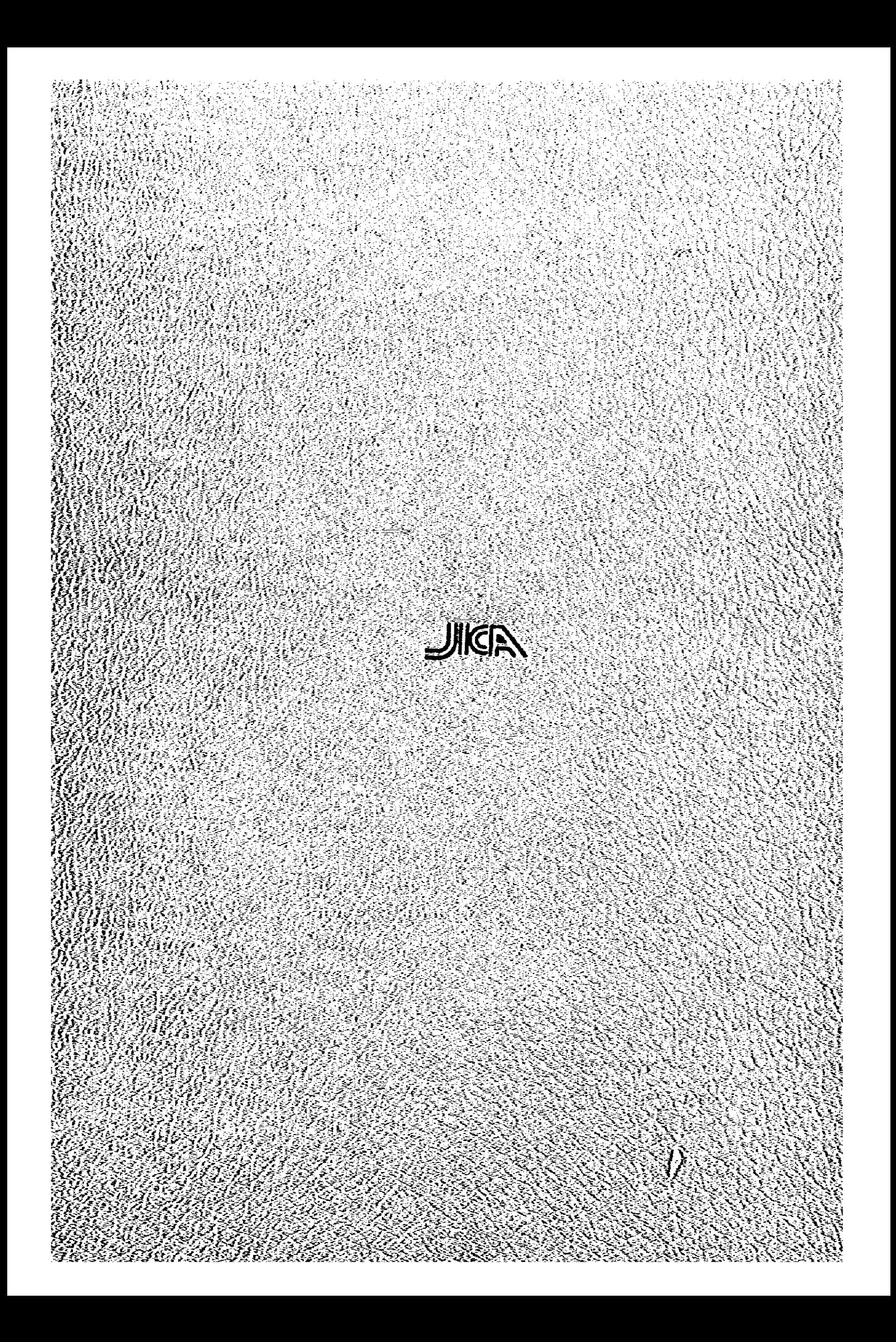